## FullStack Authentication

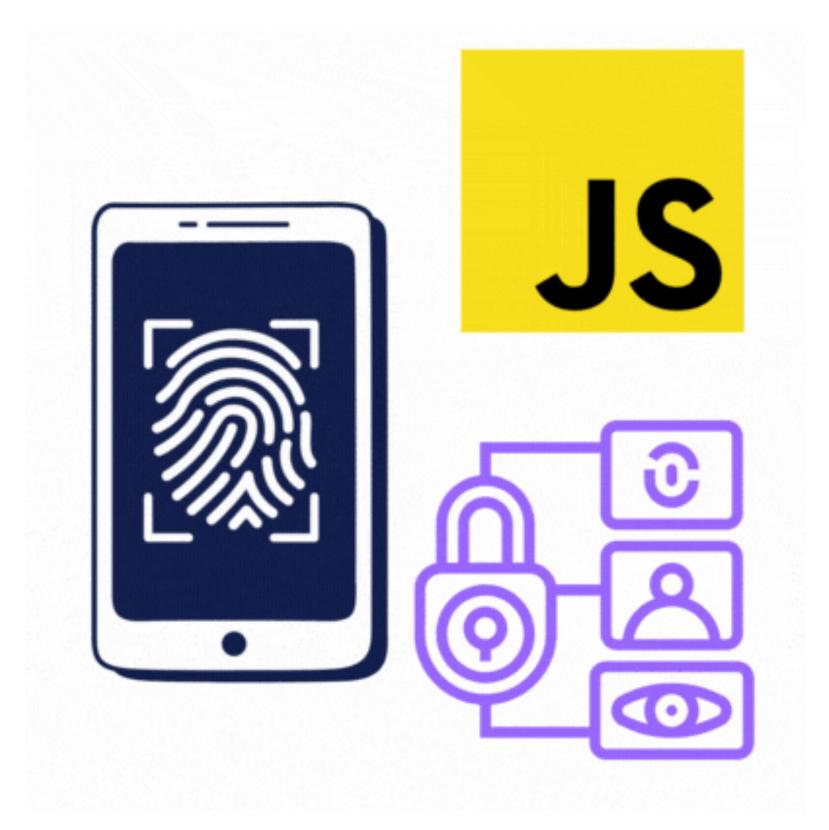

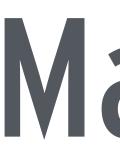

## Maximiliano Firtman **afirt** firt.dev

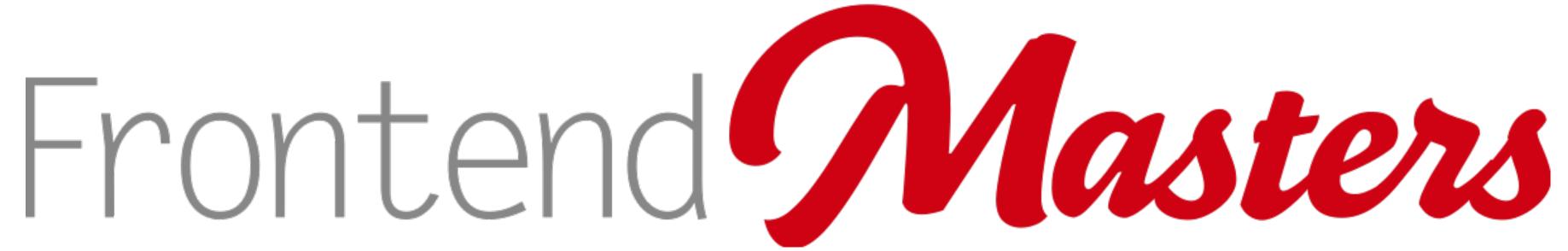

## mobile+web developer & trainer

## Argentina

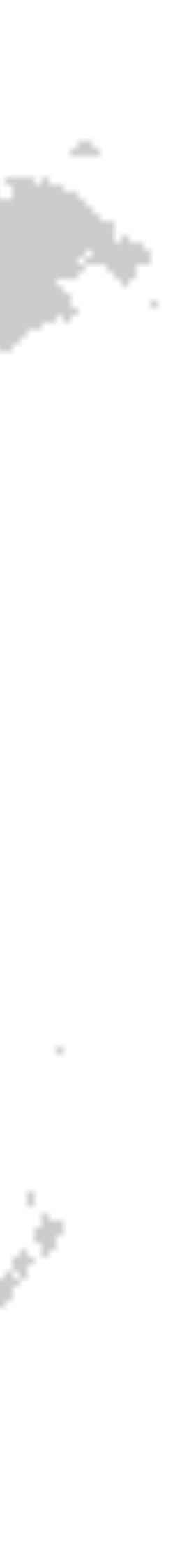

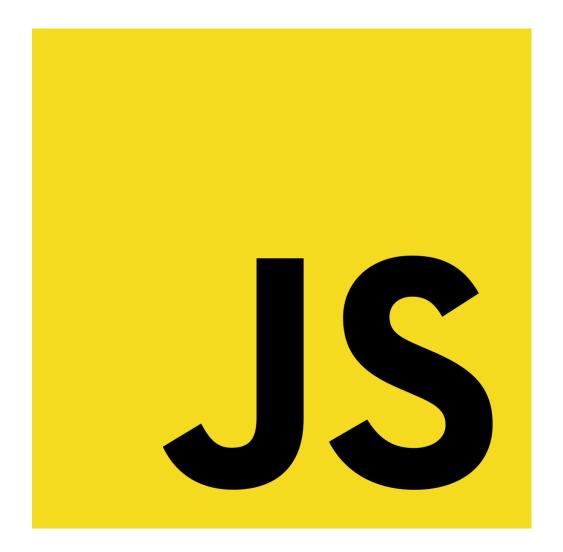

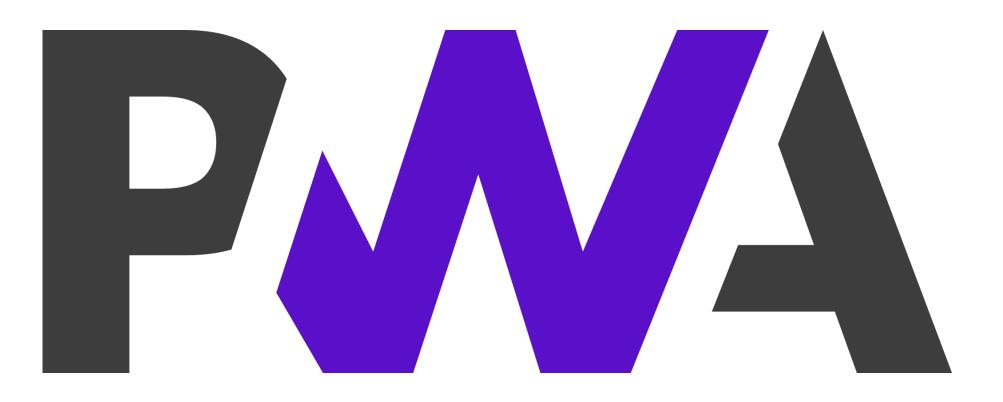

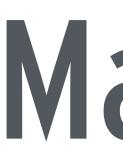

# • HTML since 1996 Authored 13 books Published 150+ webapps

## Maximiliano Firtman **afirt** firt.dev

JavaScript since 1998

# Let's Start!

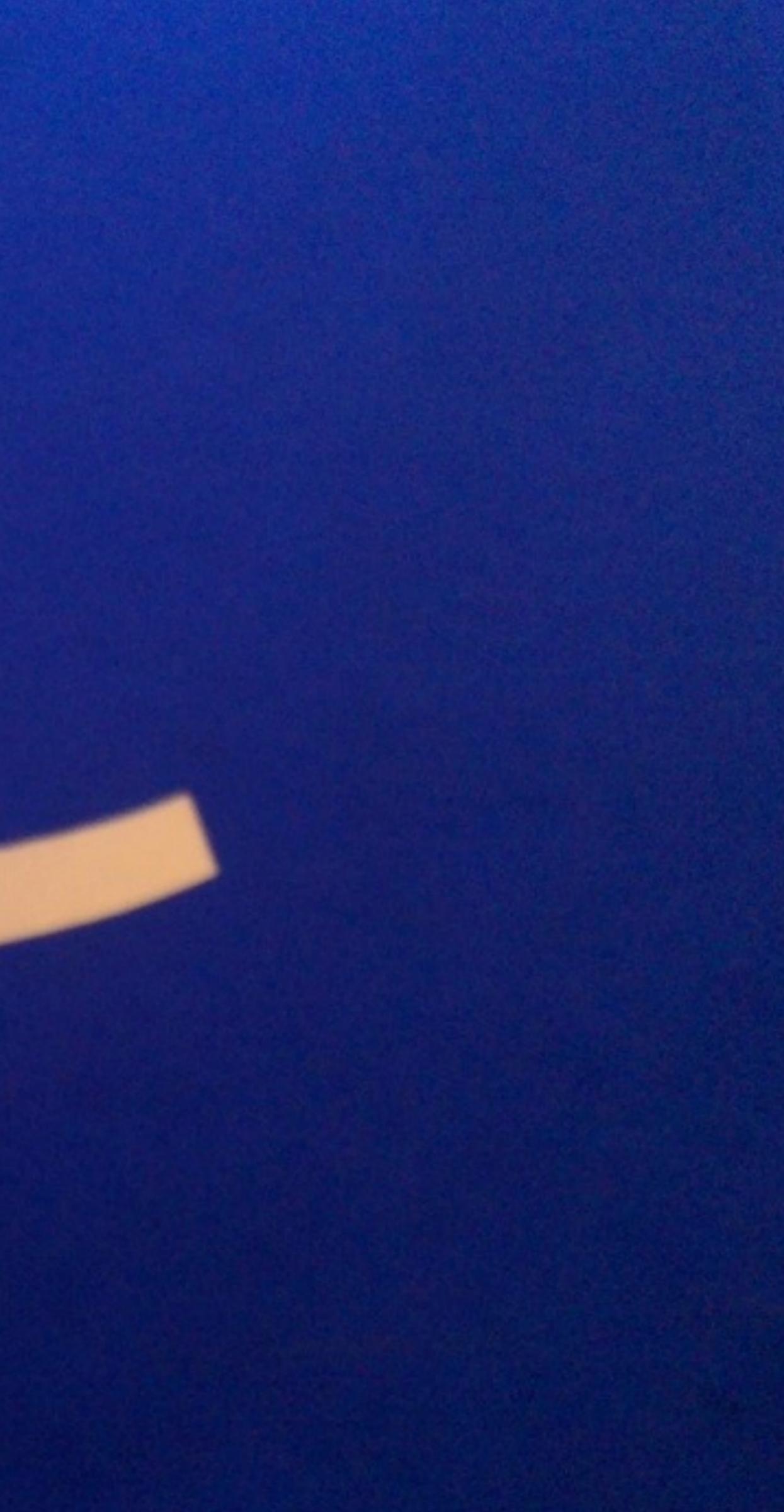

### Authentication

## Login Forms

## Data Structure

### Web Authentication

## What we'll cover

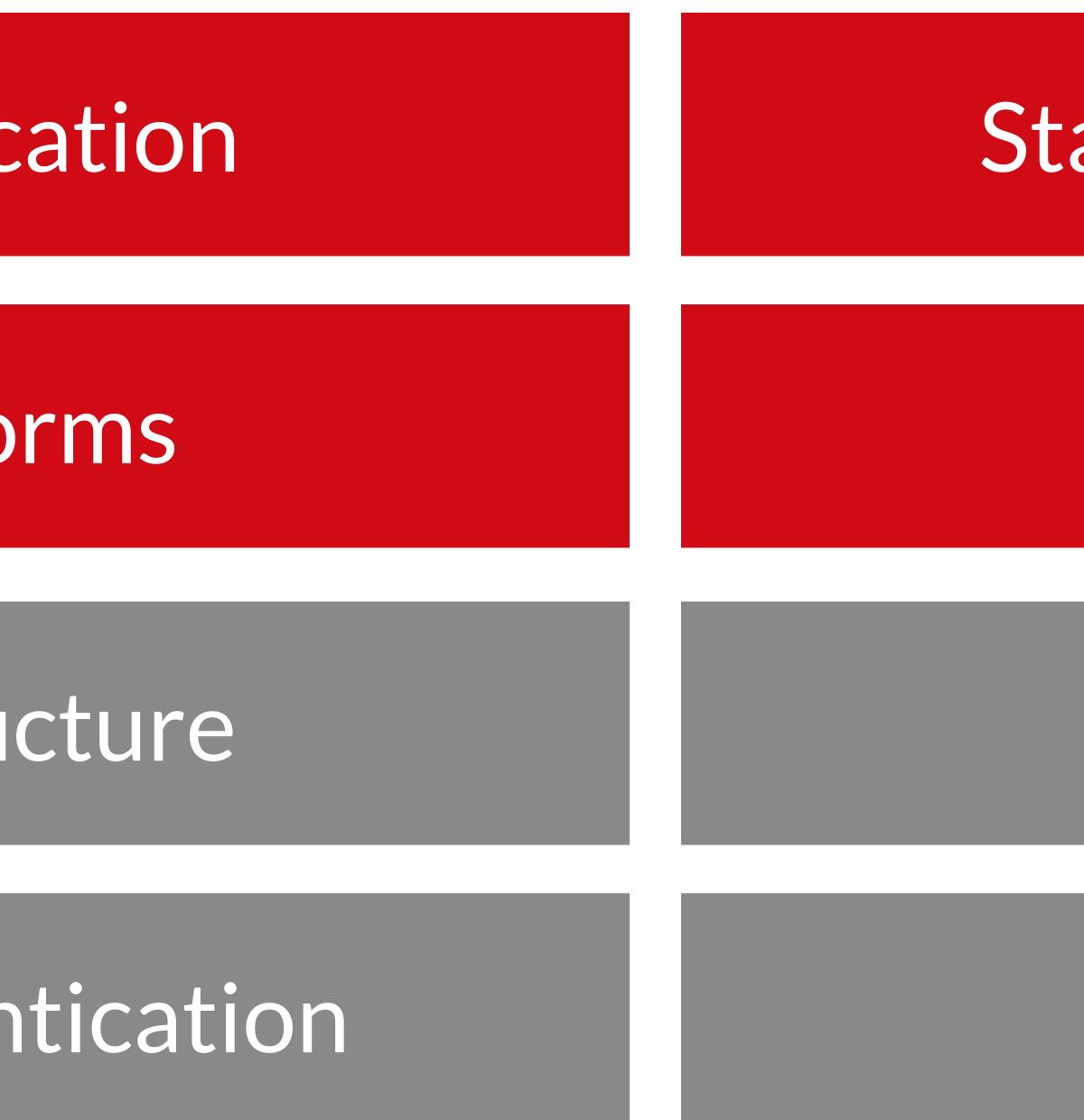

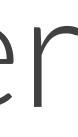

### State of Techniques

## New Flows

### Web Services

### Passlinks

Pre-requisites

## Questions?

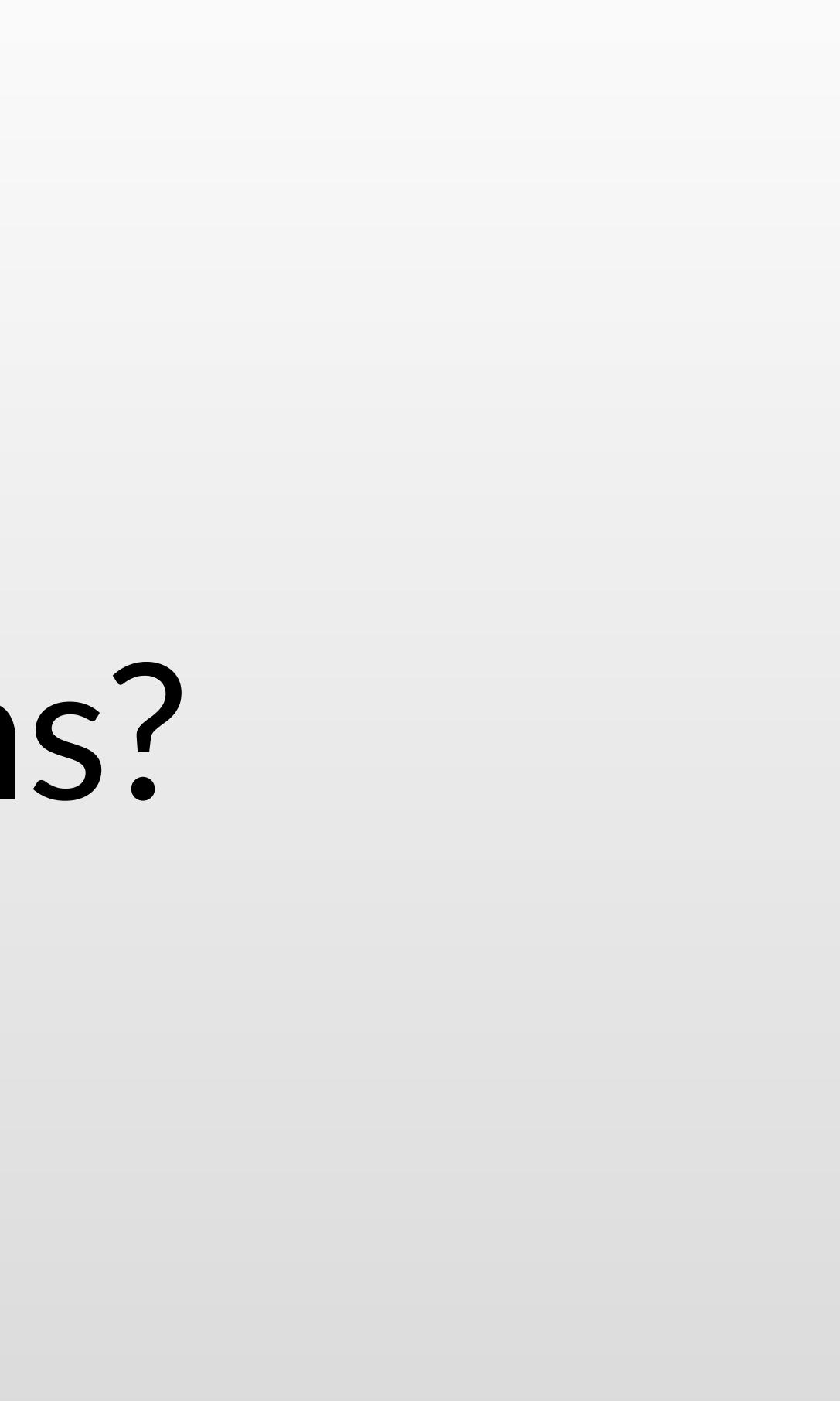

## FullStack Authentication

# Introduction

## Authentication

### Authorization

Authentication (Authn) verifies the identity of a USER OR SERVICE.

We will discuss authentication on the 

## Credentials Single Sign On (SSO) 2FA (Two-factor authentication) MFA (Multi-factor authentication) OAuth 2.0 JWT (JSON Web Token) **OTP (One Time Password)** Public Key Cryptography

### Custom Auth

User/pass

WebAuthn

## Implementing Authentication

## Identity Providers

OpenID

SAML 2.0

Sign in with...

### Identity As a Service IDaaS

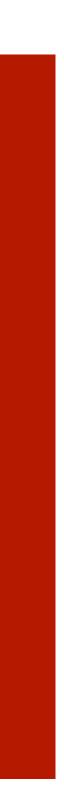

# 2 Authentication on the Web

## FullStack Authentication

Security ' RISKS

## Man in the Middle Attacks Keyloggers Easy to guess passwords Web Servers and DBs Attacks Phishing and Social Engineering Attacks

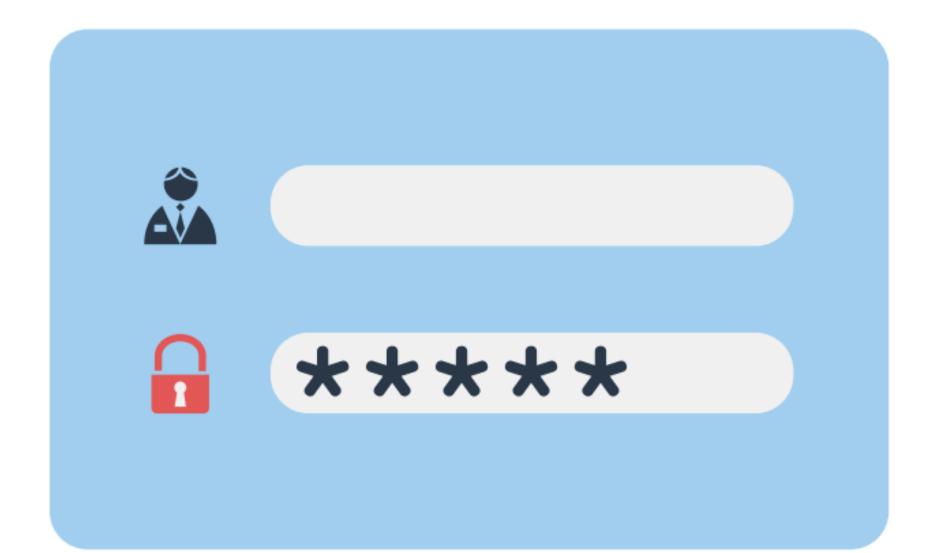

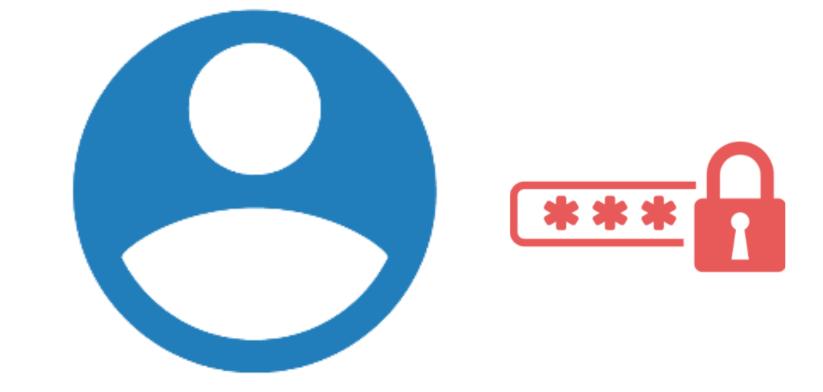

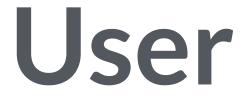

## HTTP Auth / Login Forms

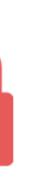

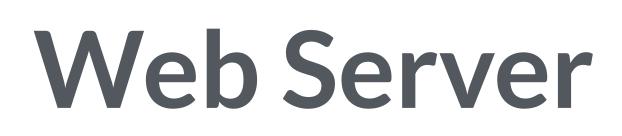

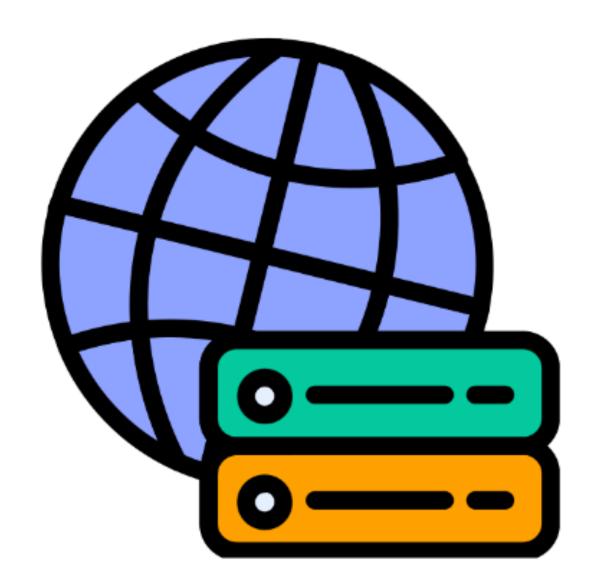

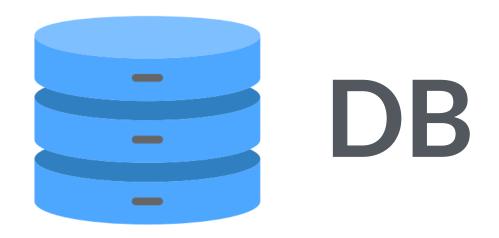

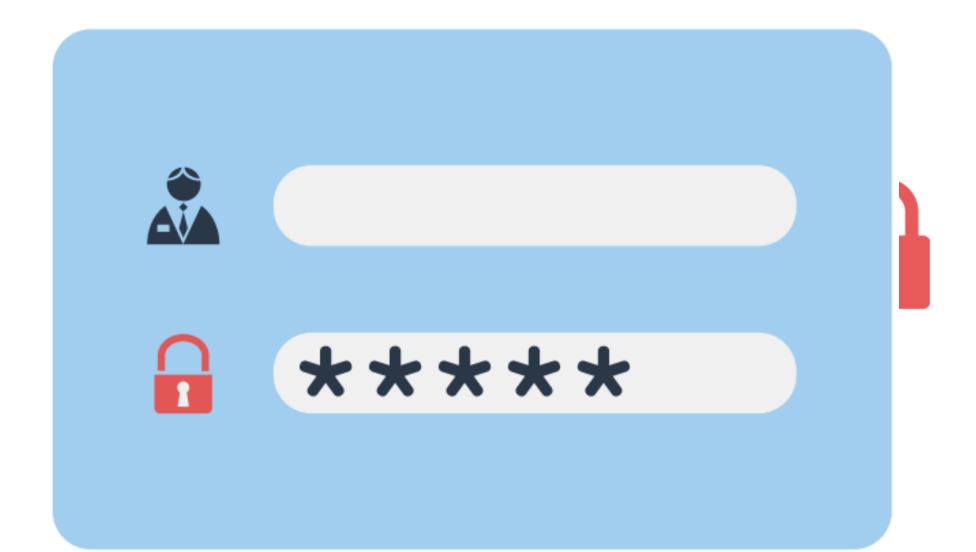

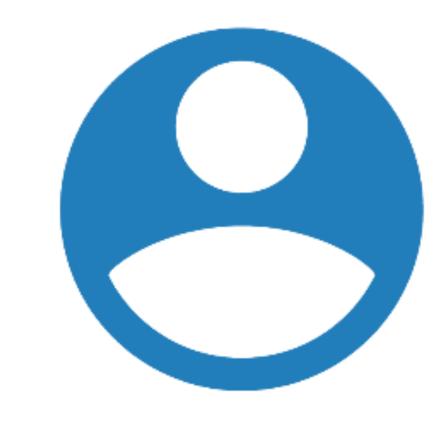

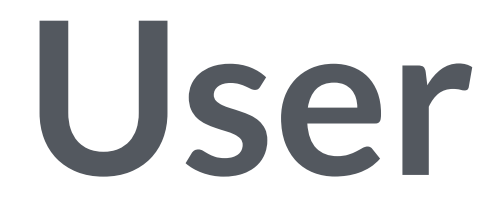

## HTTP Auth / Login Forms

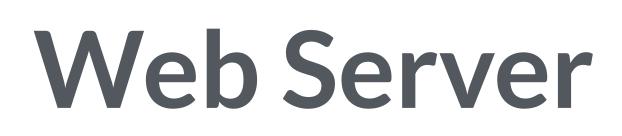

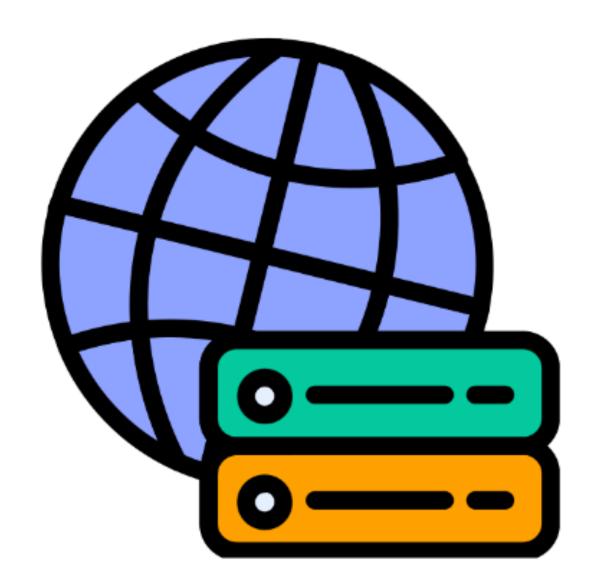

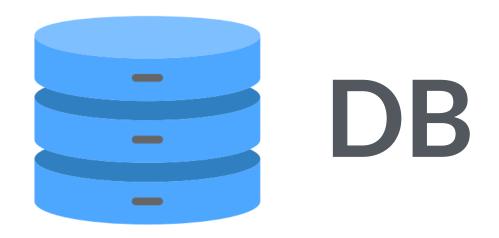

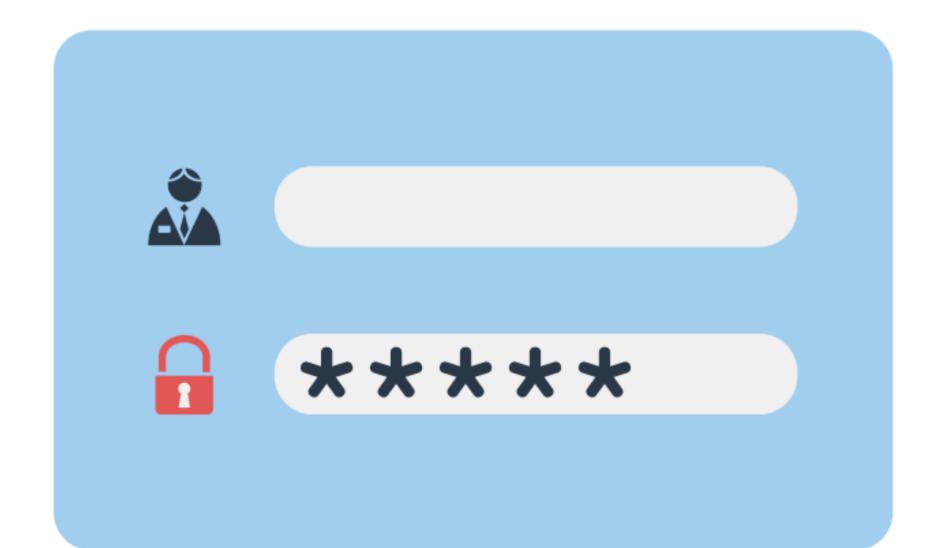

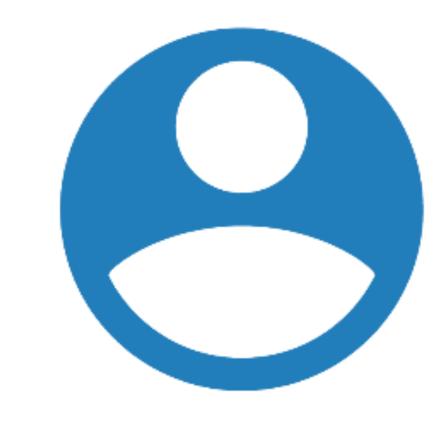

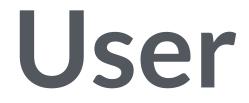

## HTTP Auth / Login Forms

## Web Server

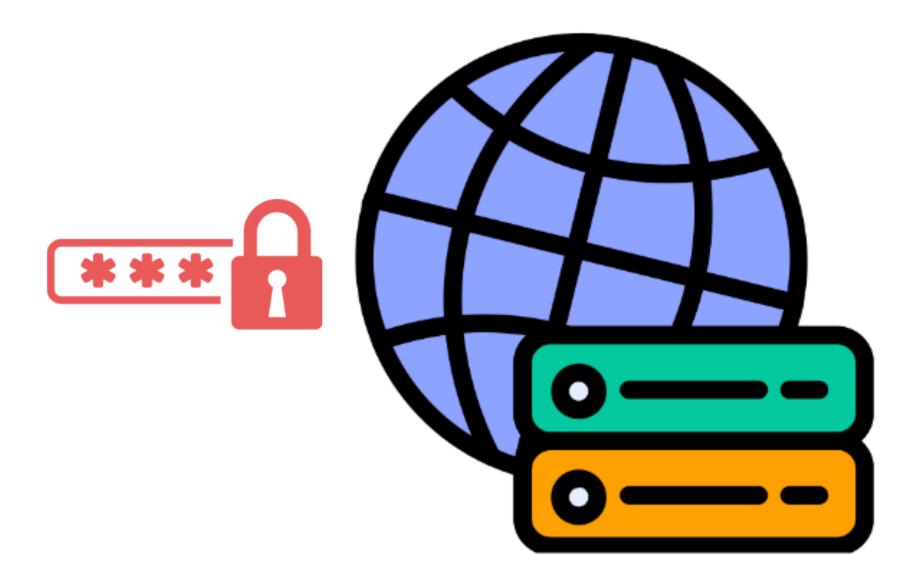

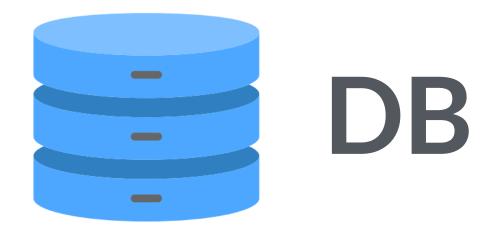

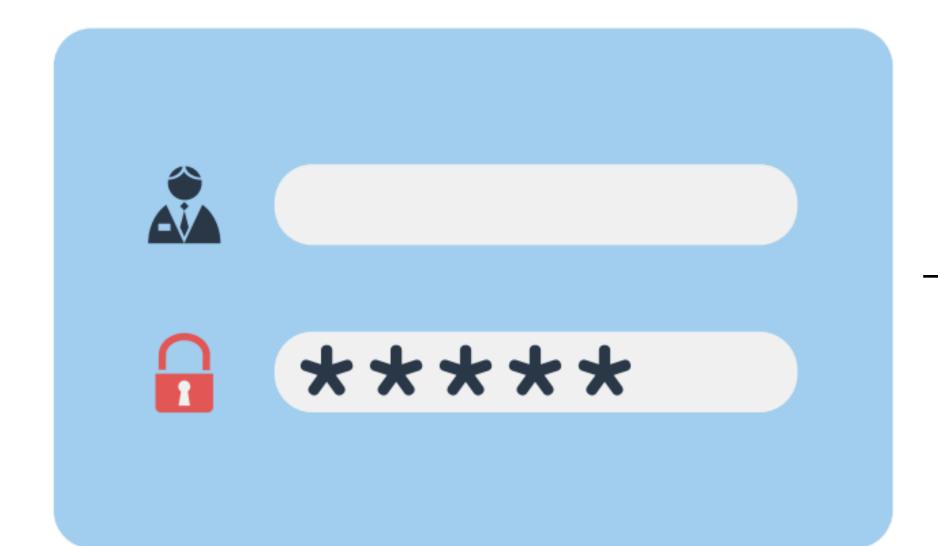

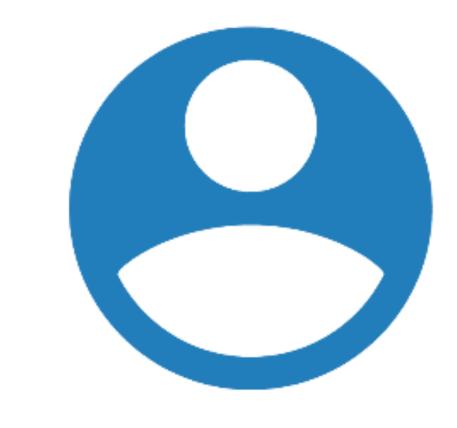

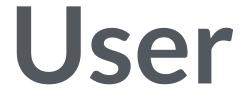

## HTTP Auth / Login Forms

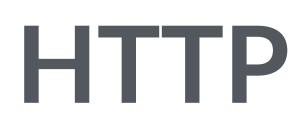

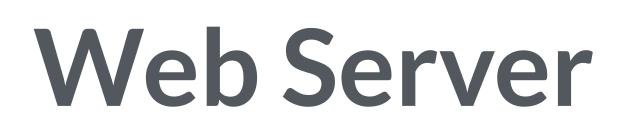

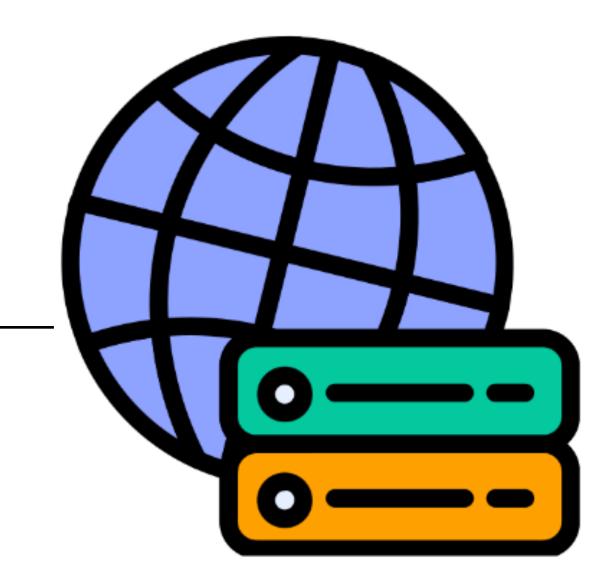

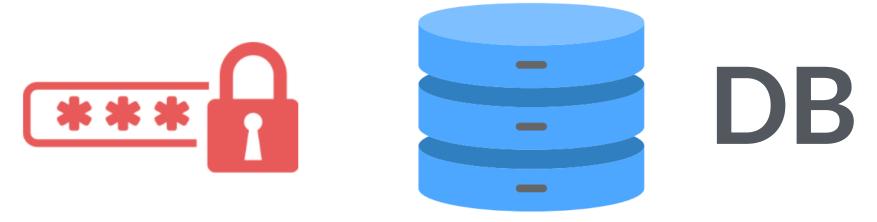

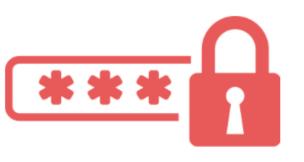

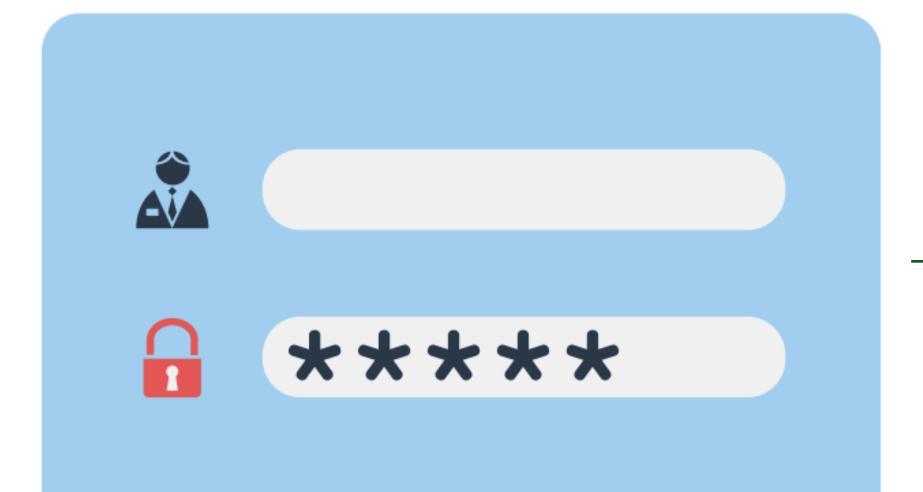

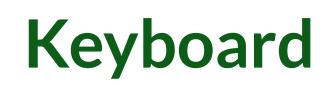

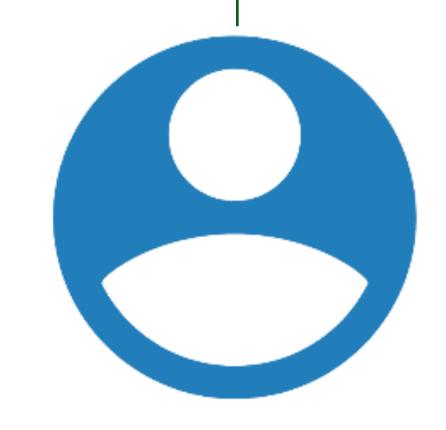

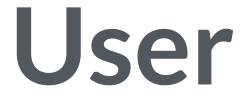

## HTTP Auth / Login Forms

### HTTP

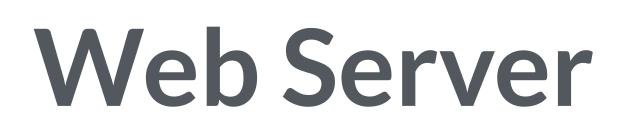

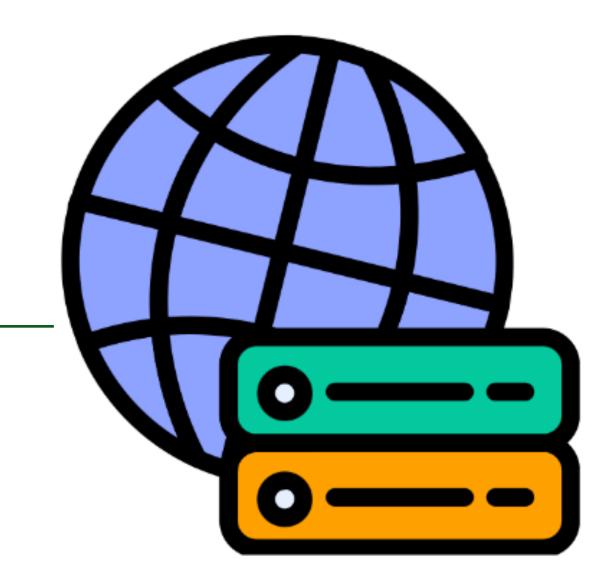

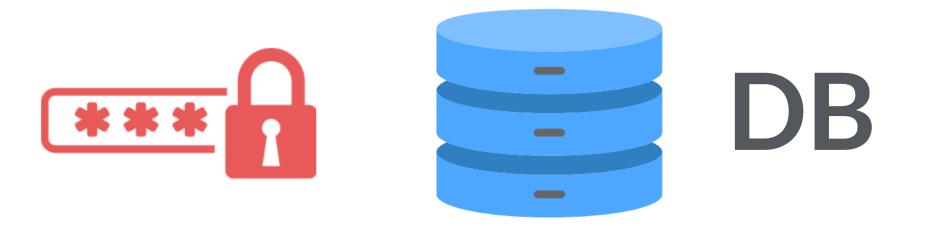

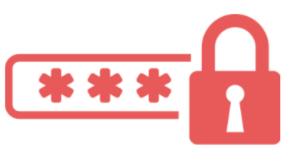

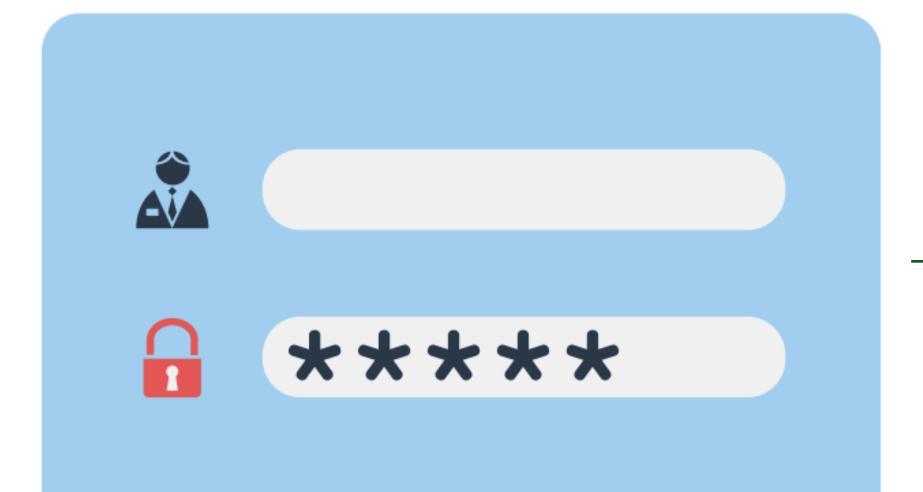

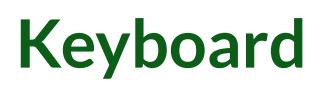

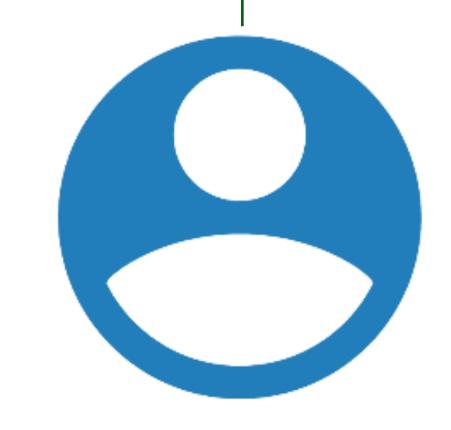

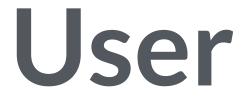

## HTTP Auth / Login Forms

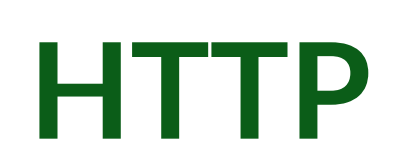

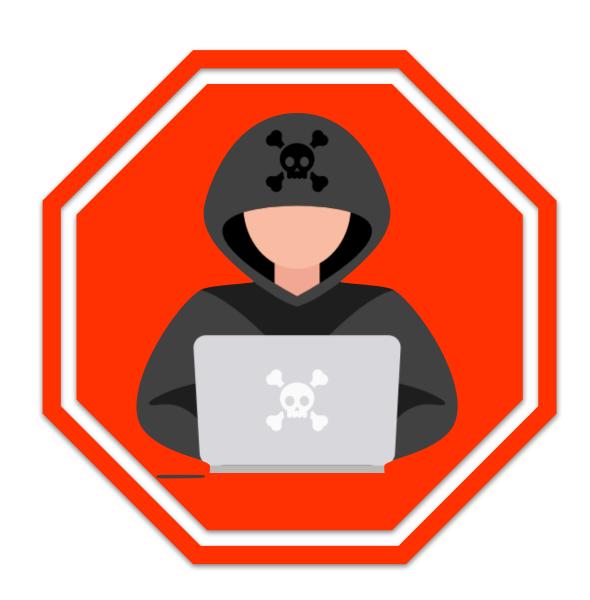

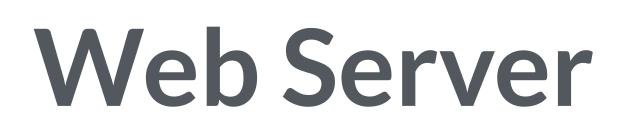

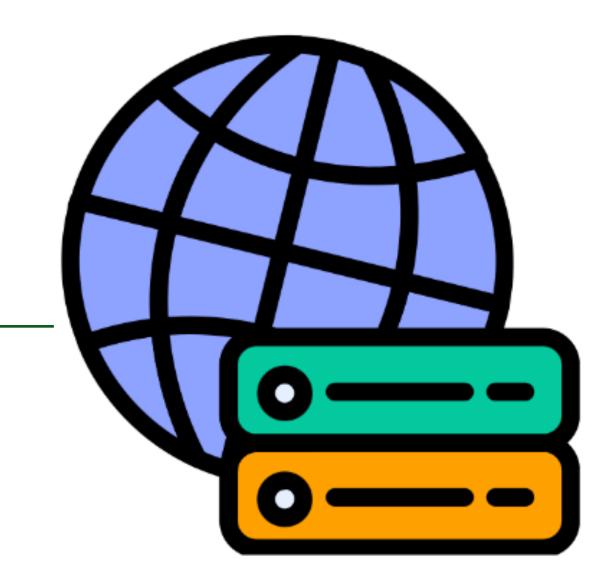

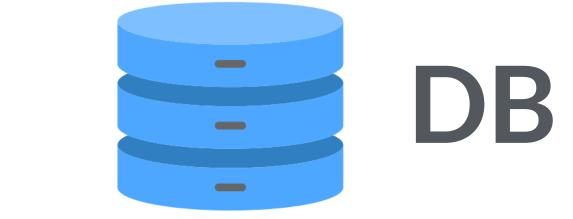

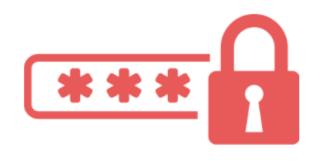

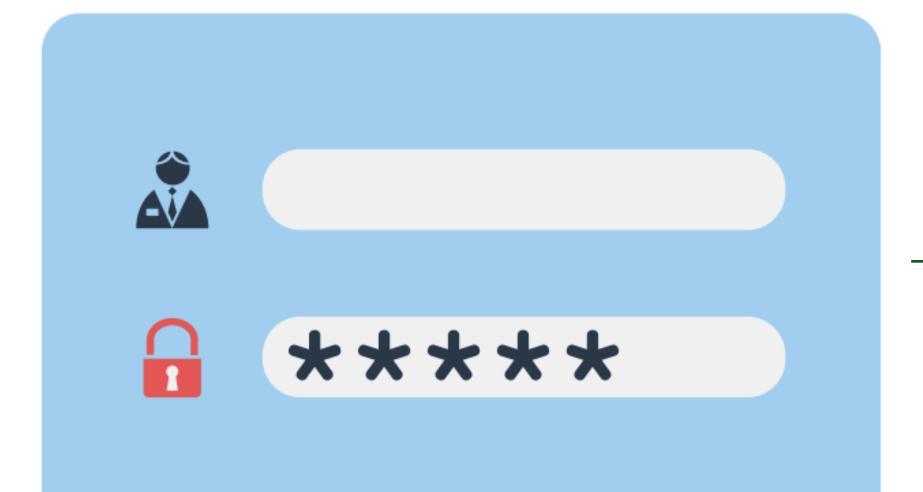

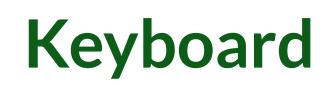

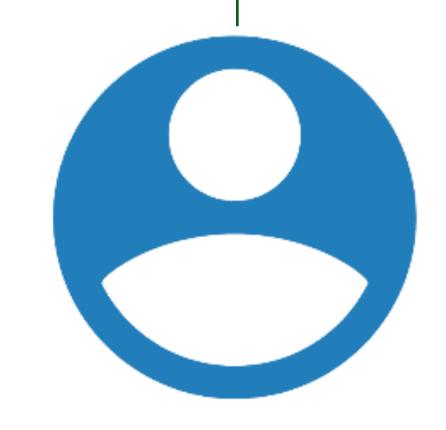

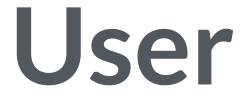

## HTTP Auth / Login Forms 9 HTTPS

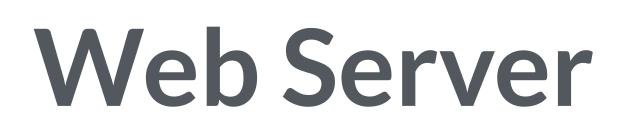

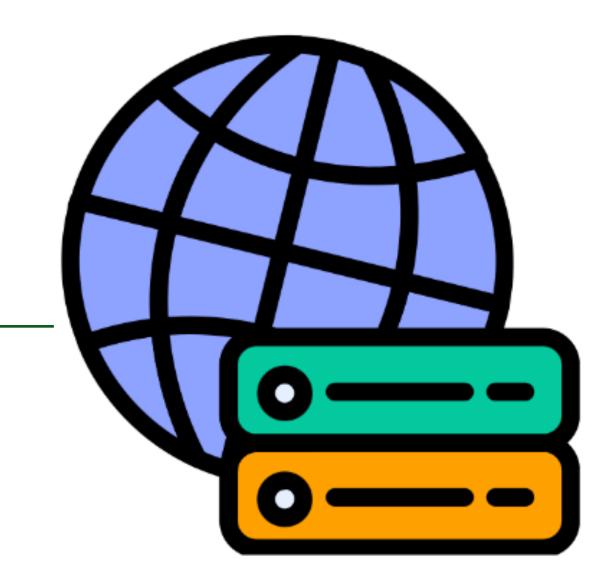

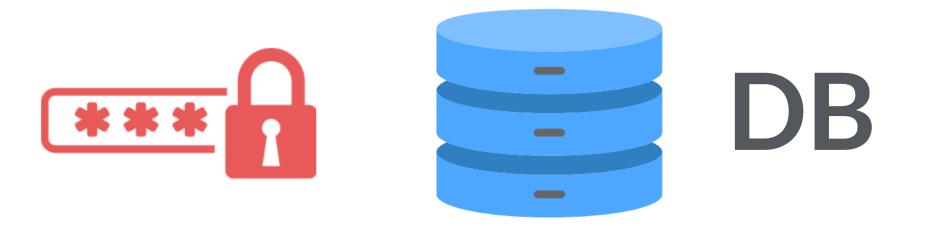

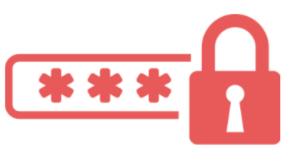

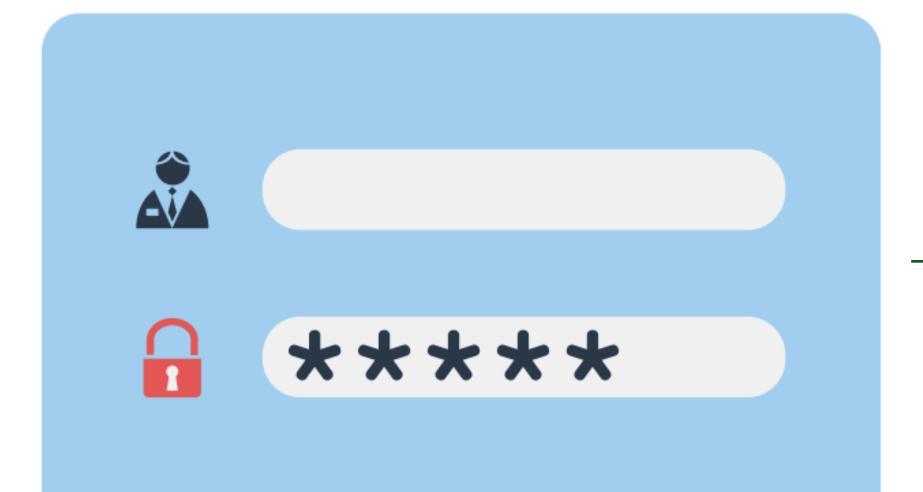

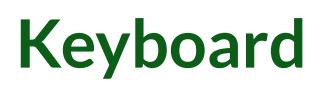

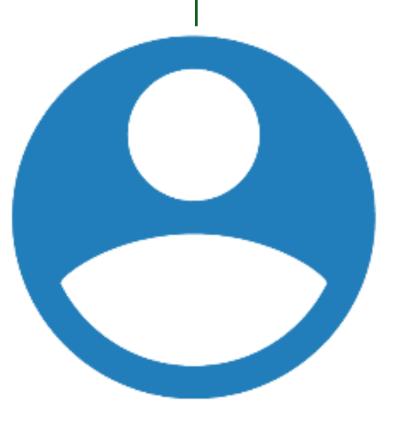

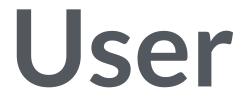

## HTTP Auth / Login Forms 7 HTTPS

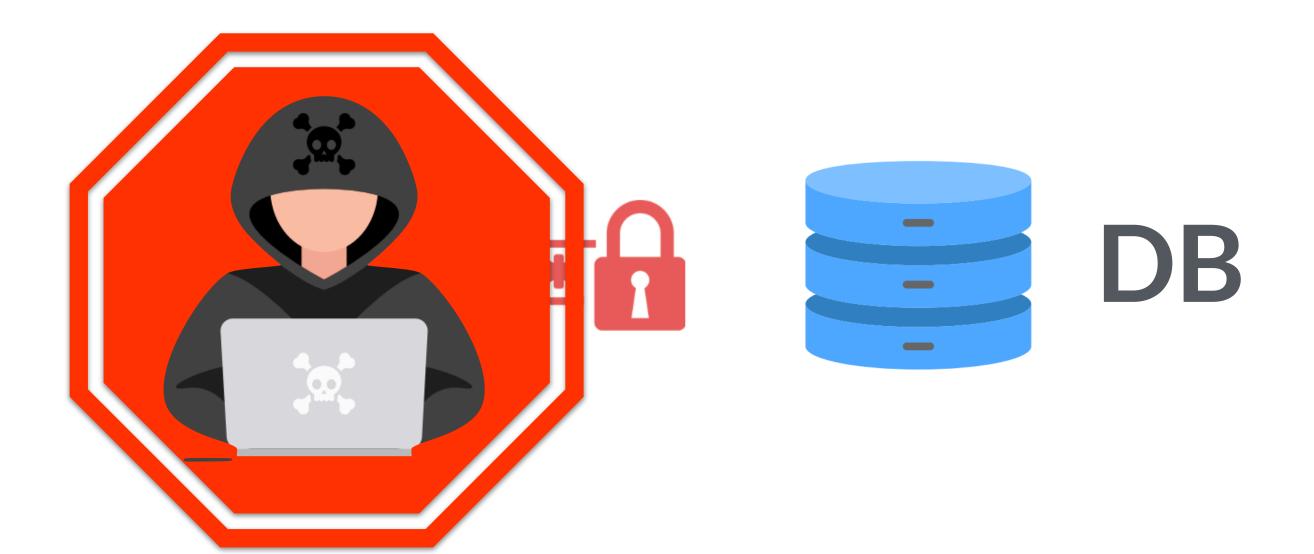

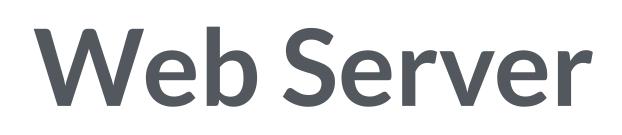

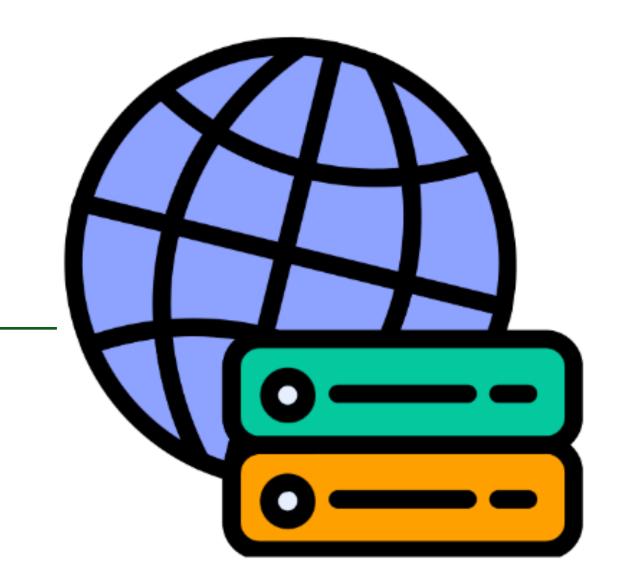

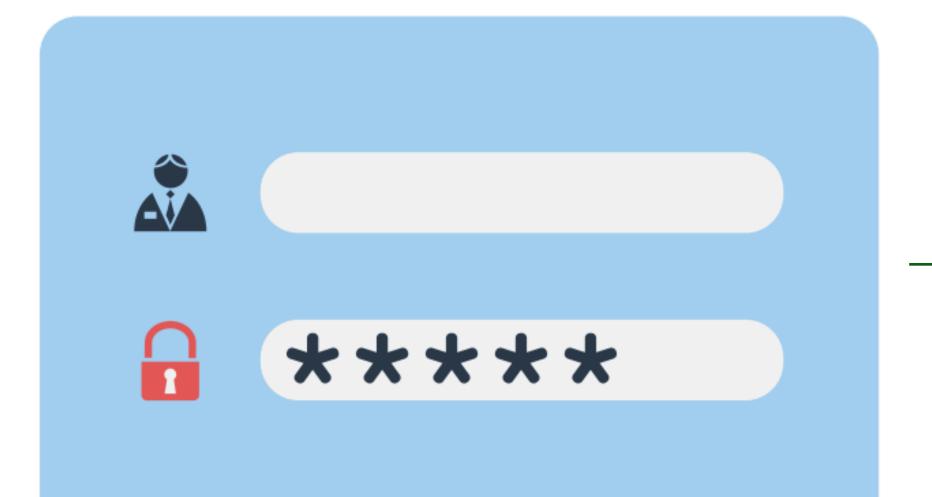

Keyboard

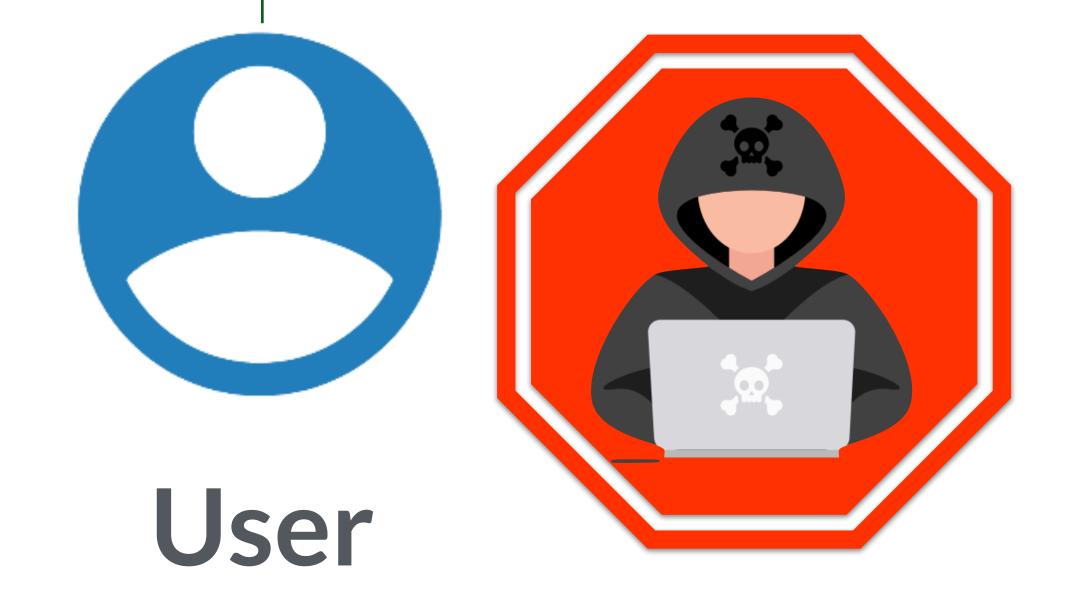

## HTTP Auth / Login Forms 9 HTTPS

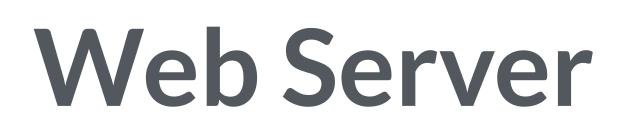

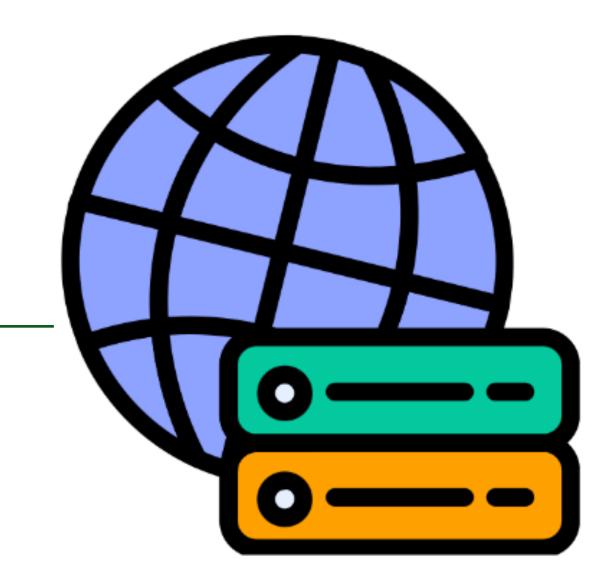

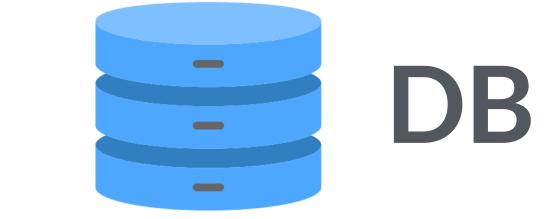

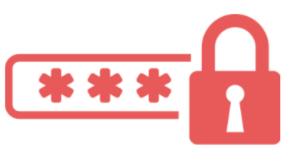

## Easy to guess passwords and reuse of passwords are another risk

## Password managers helps with both problems but still not perfect

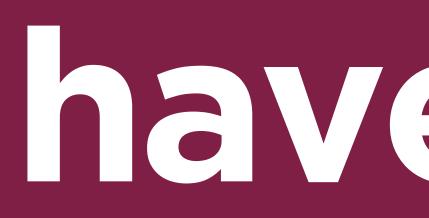

# Workshop time have been pwned.com

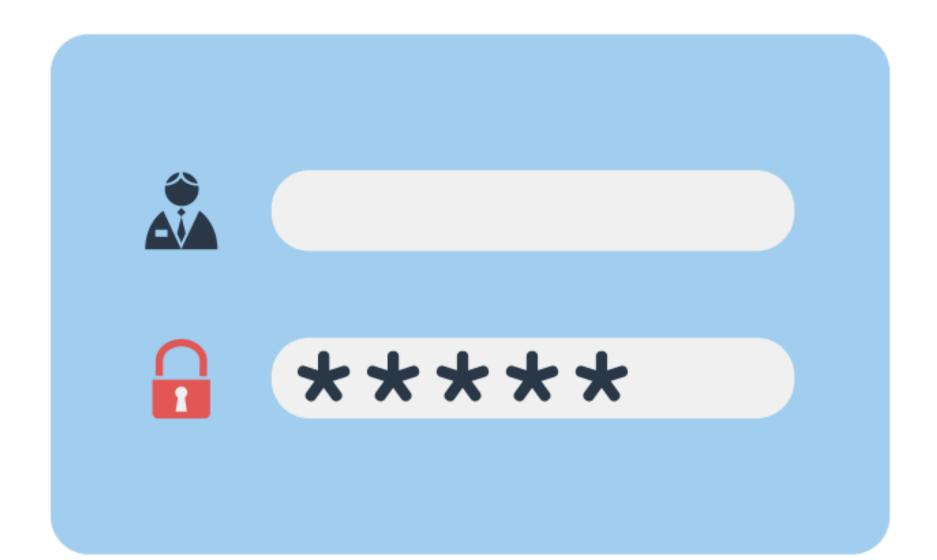

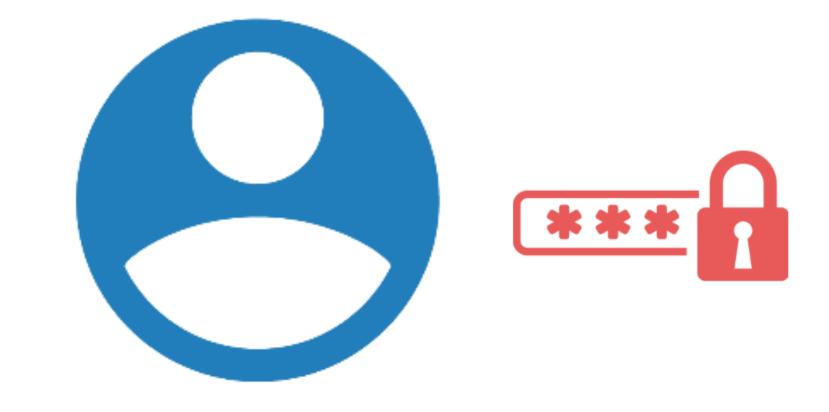

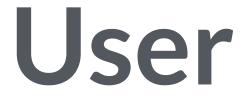

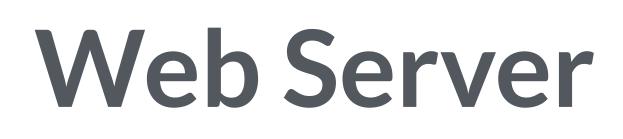

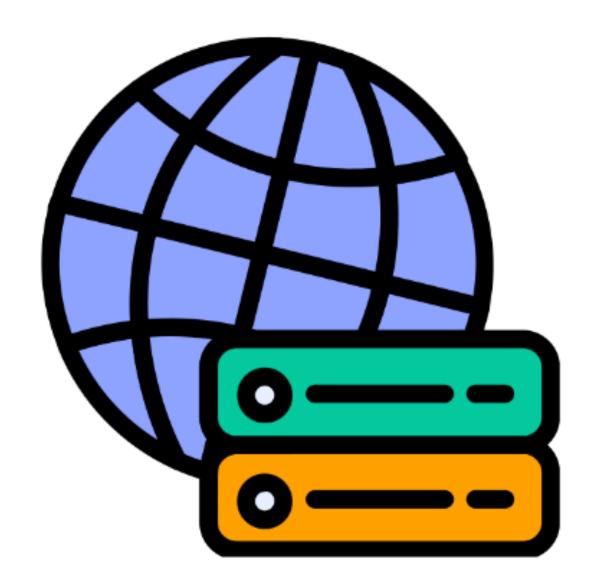

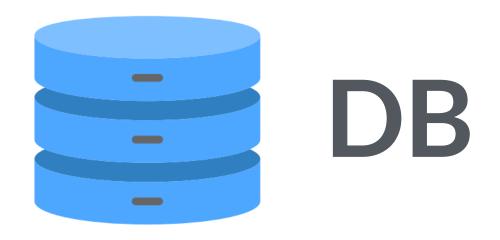

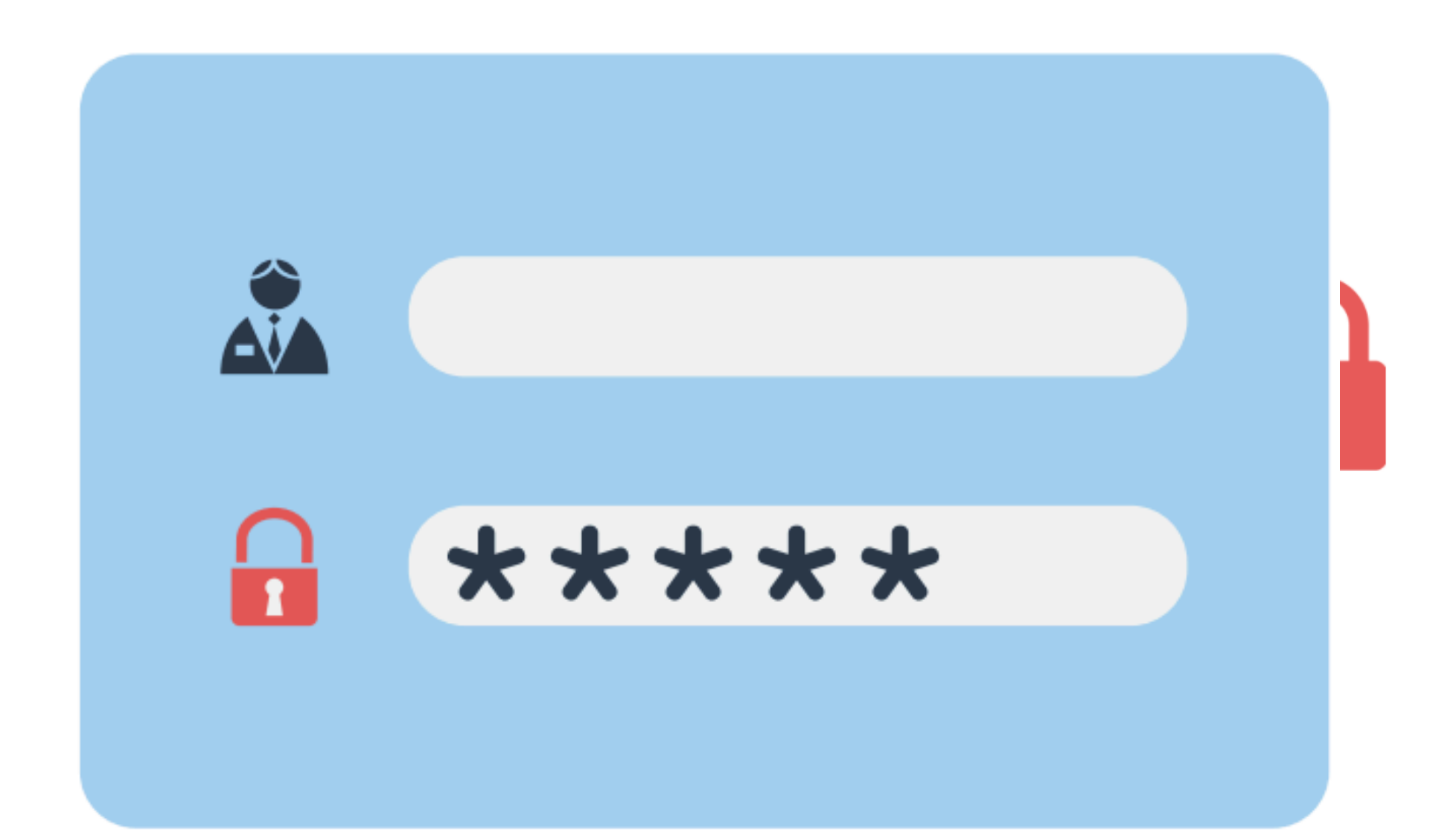

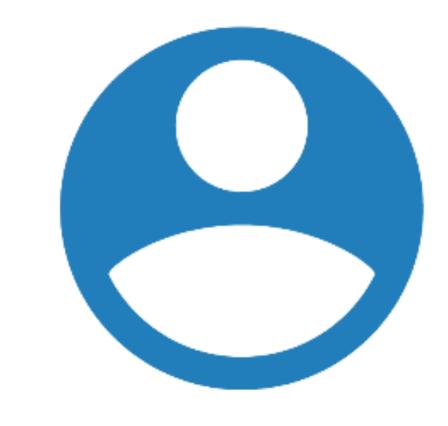

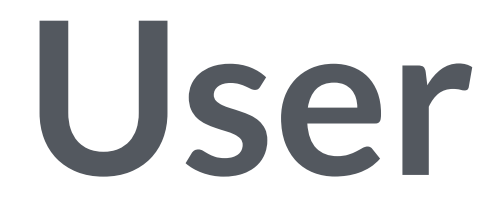

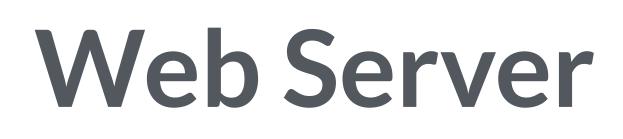

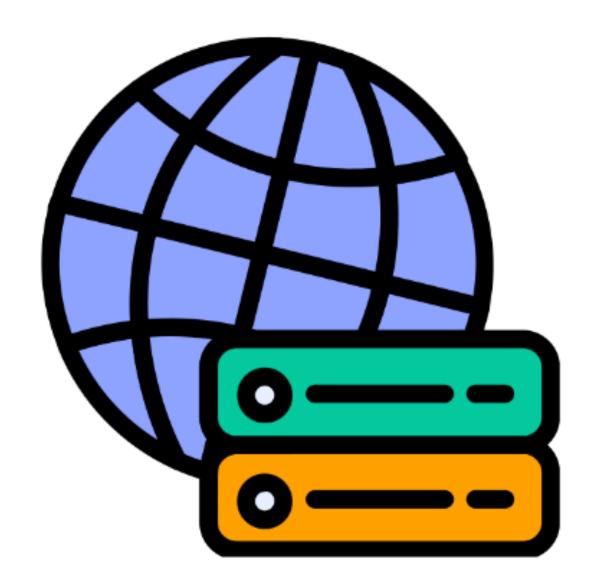

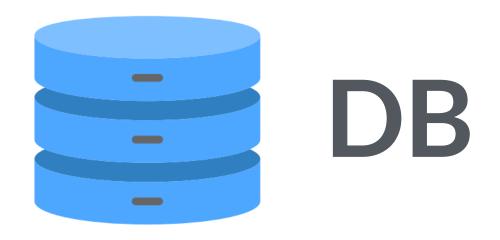

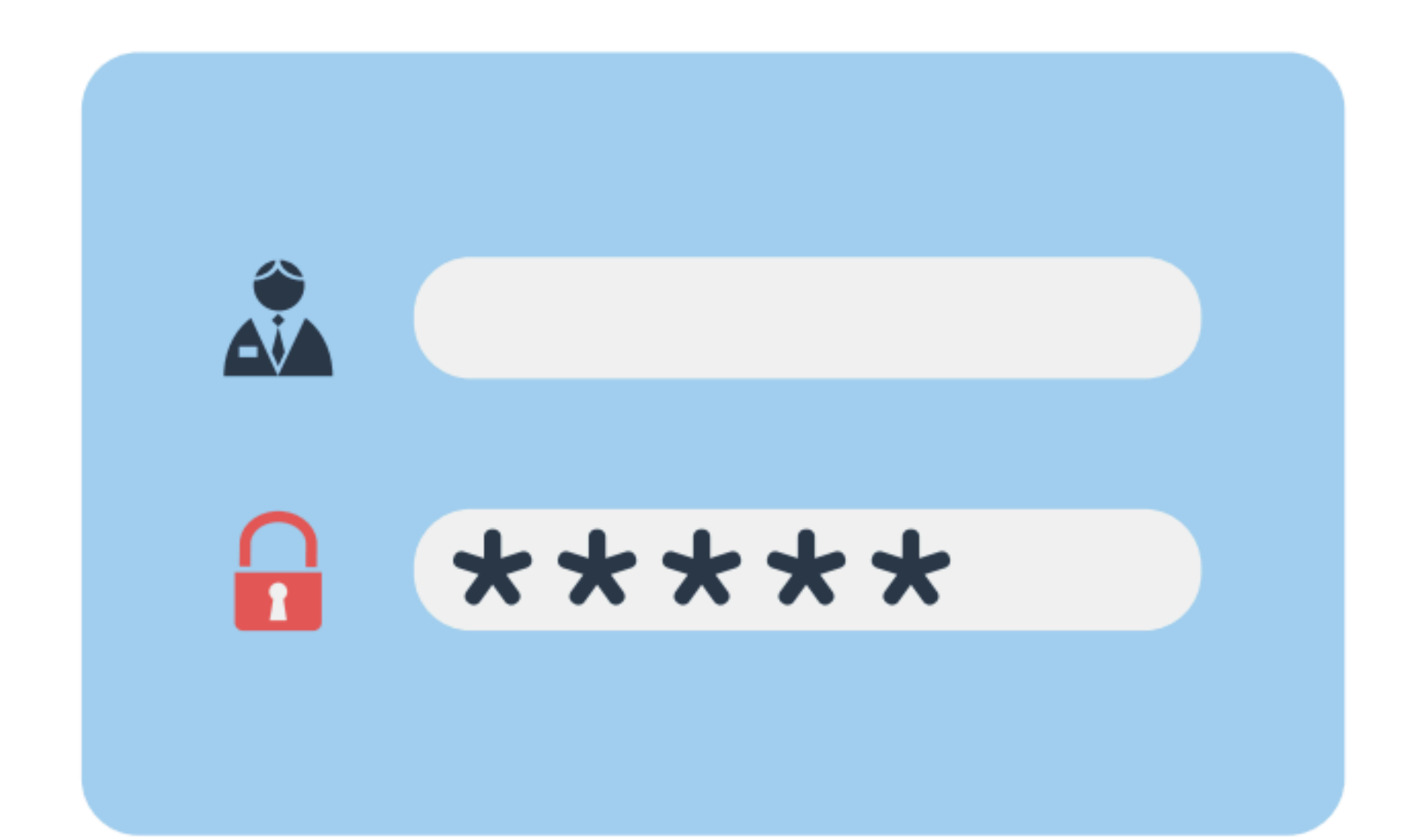

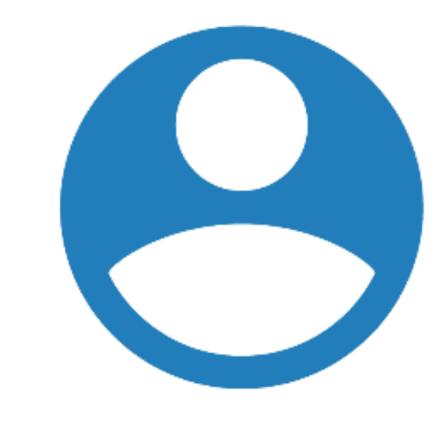

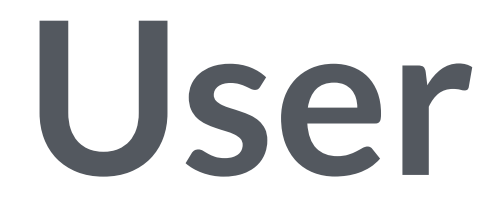

## Multi-factor Authentication

### Web Server

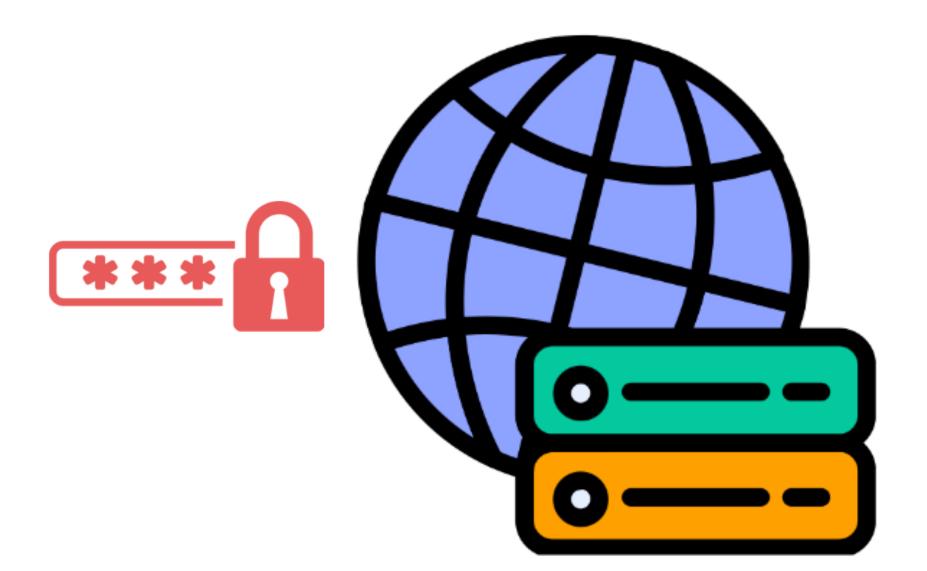

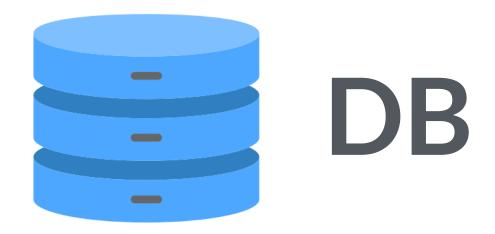

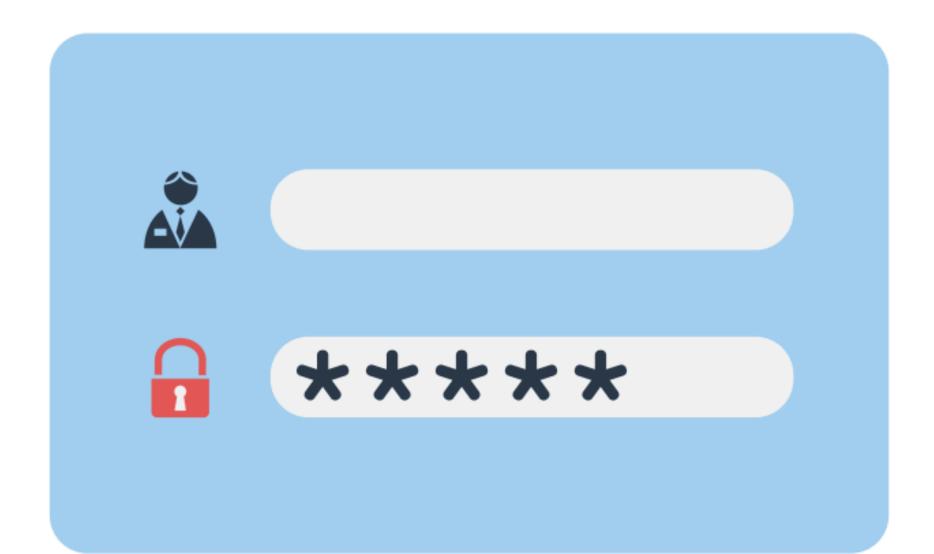

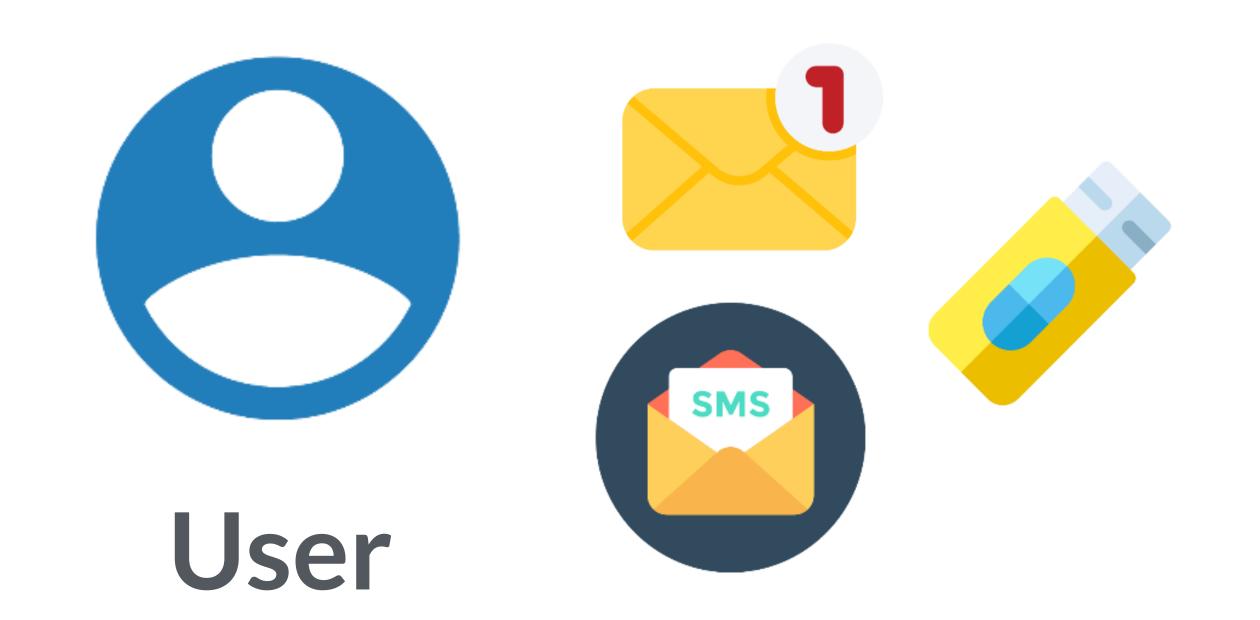

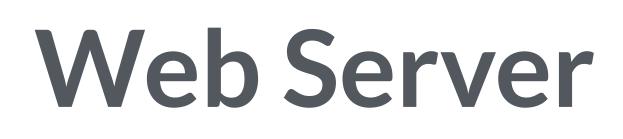

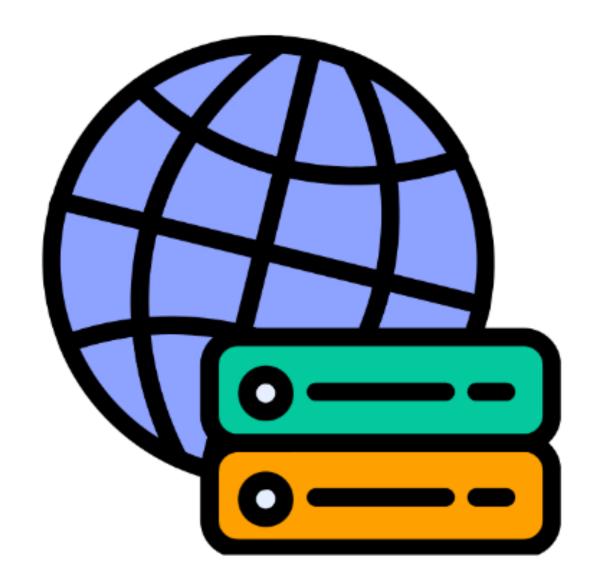

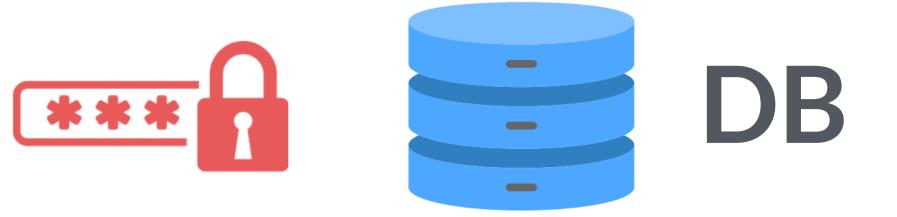

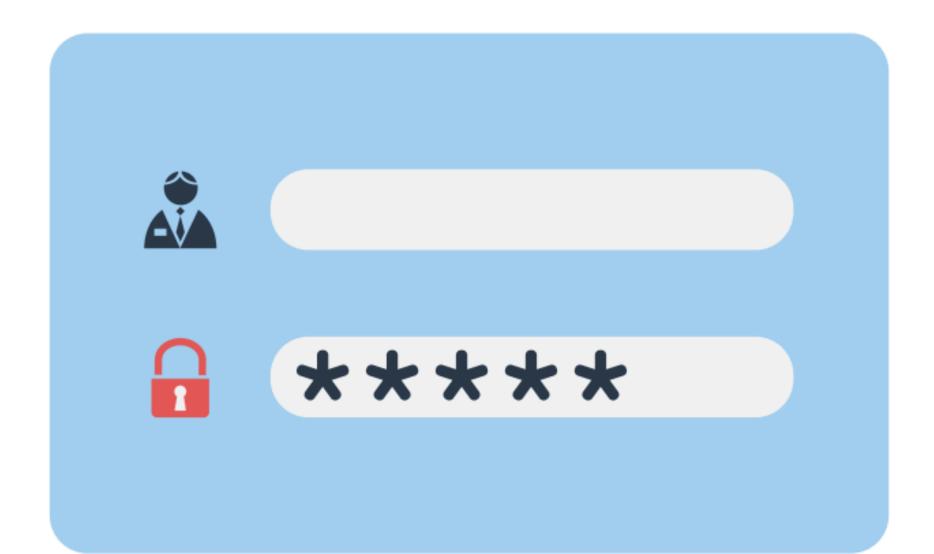

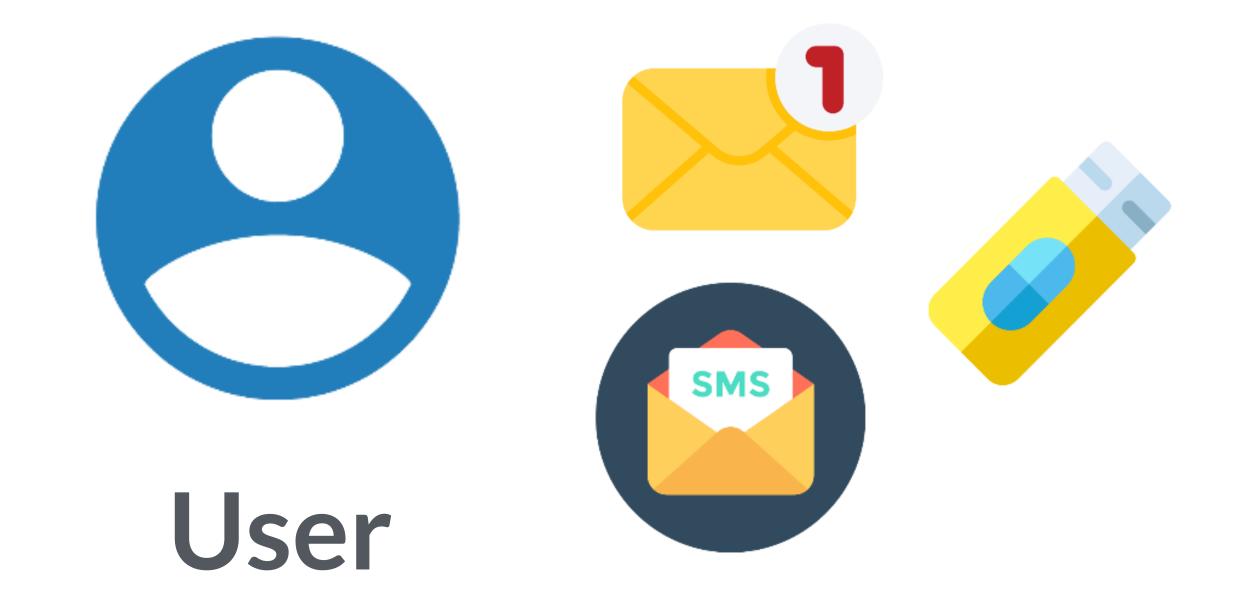

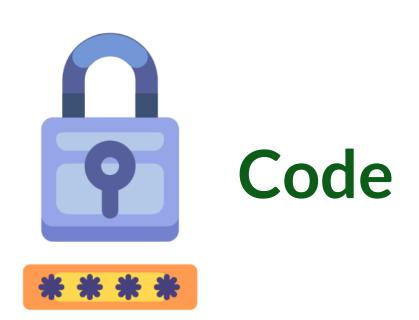

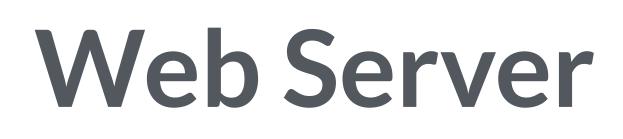

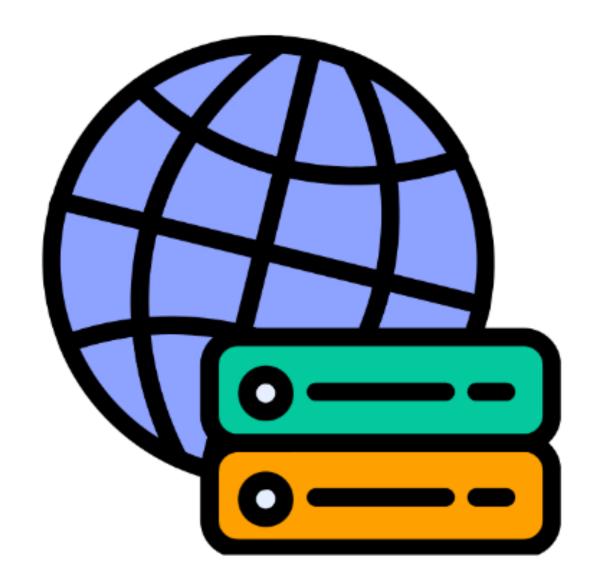

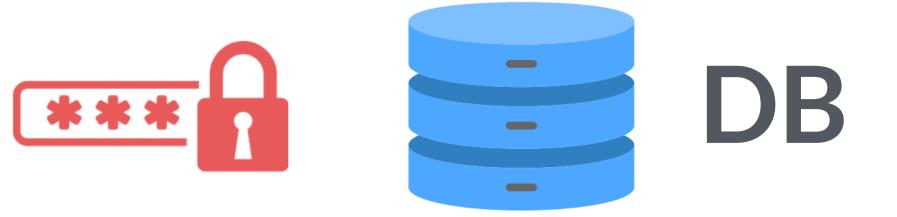

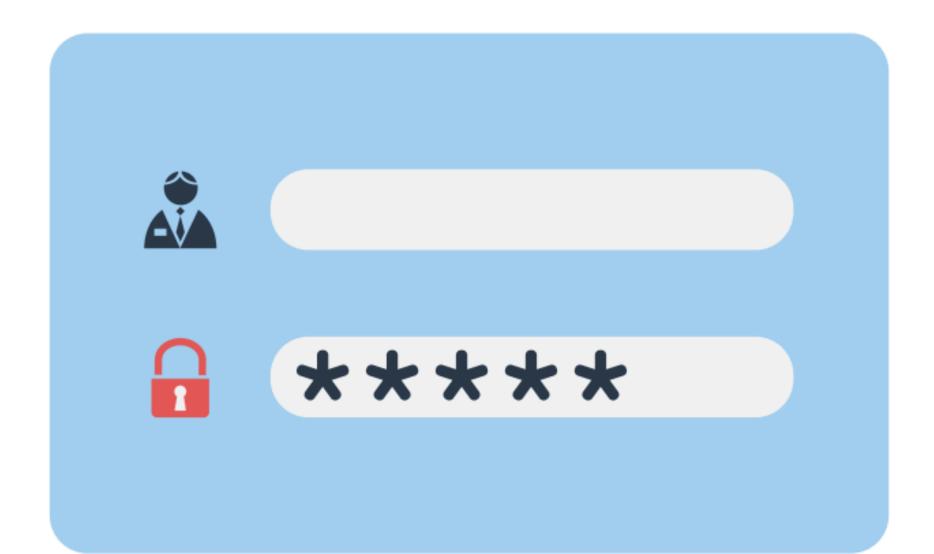

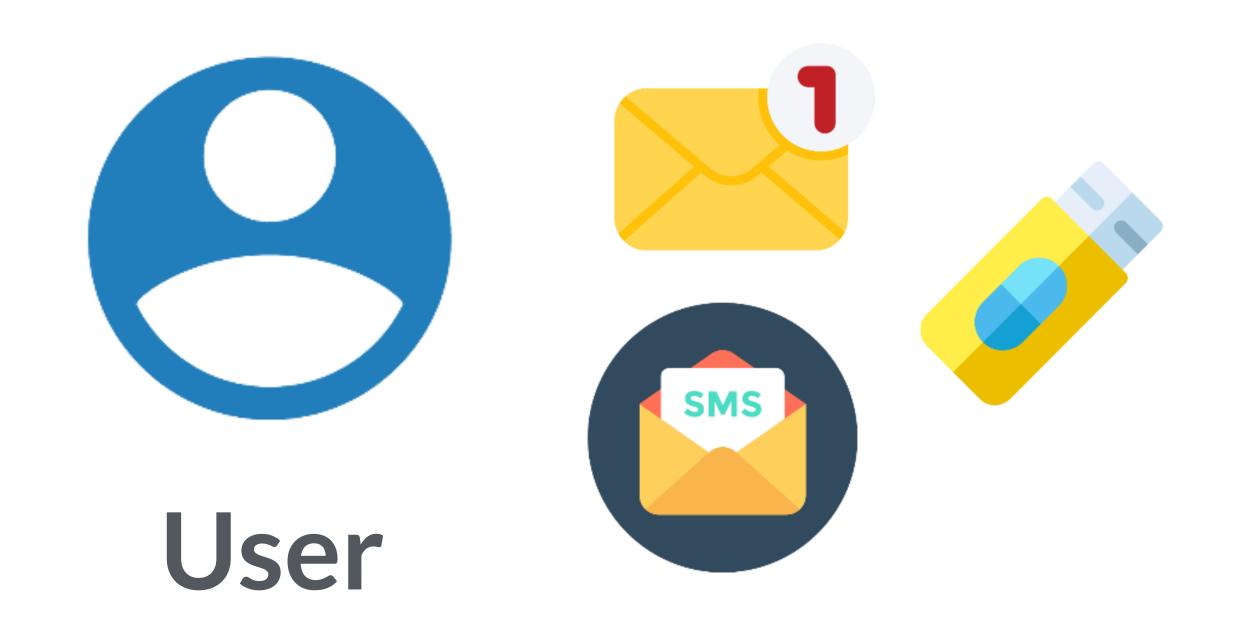

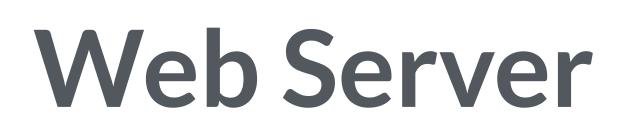

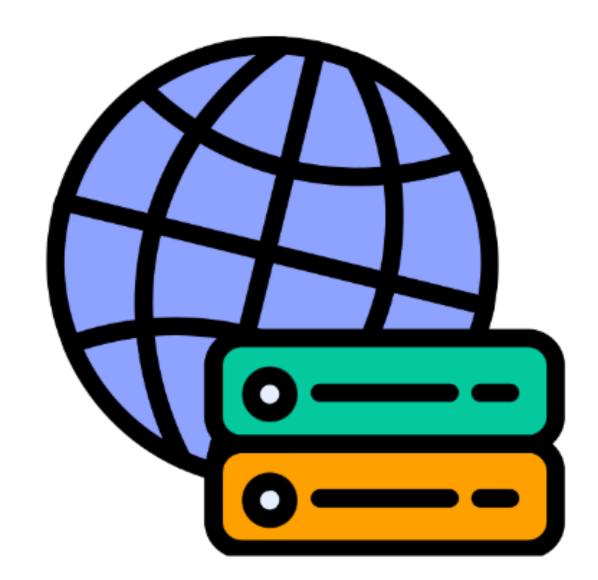

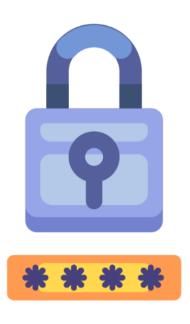

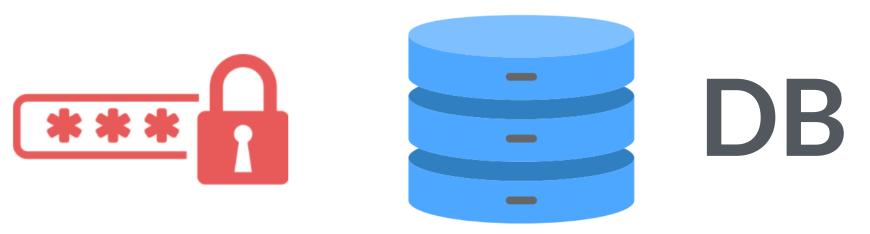

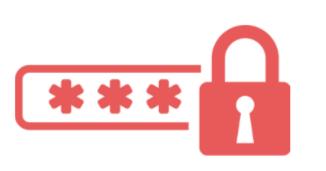

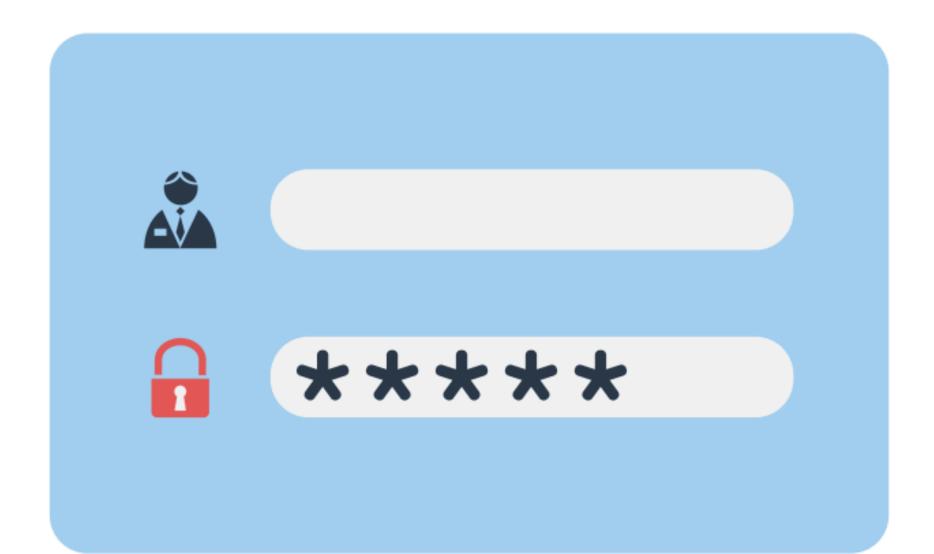

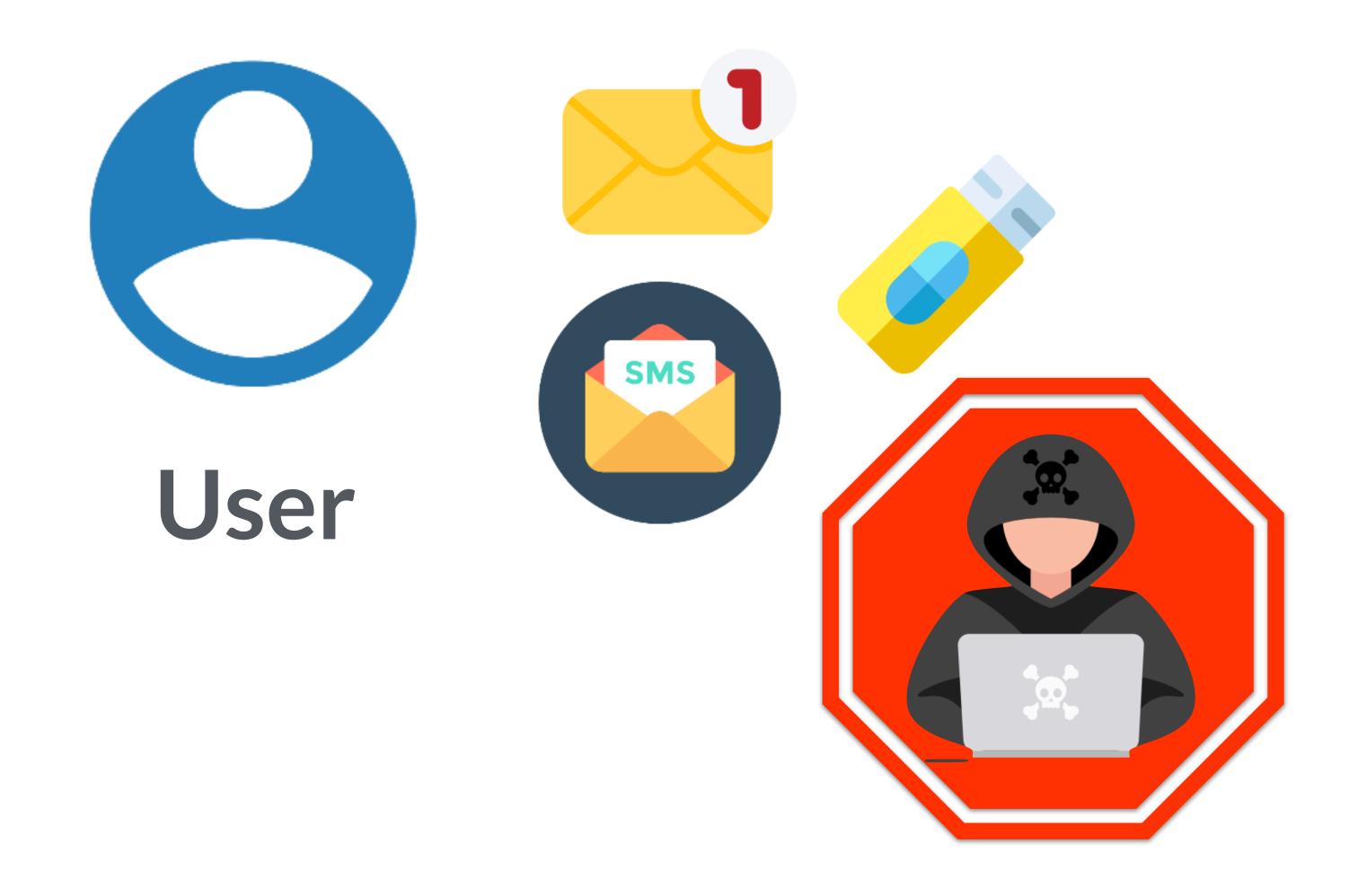

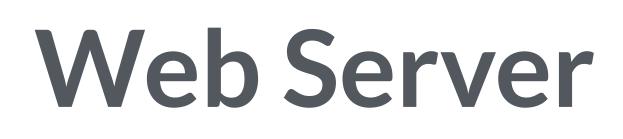

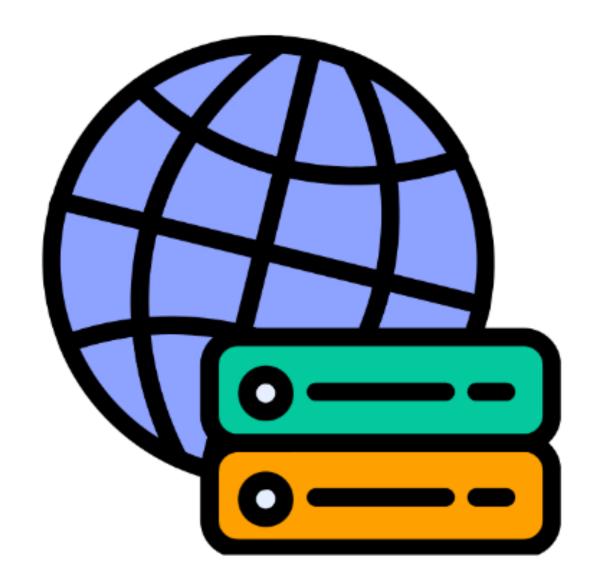

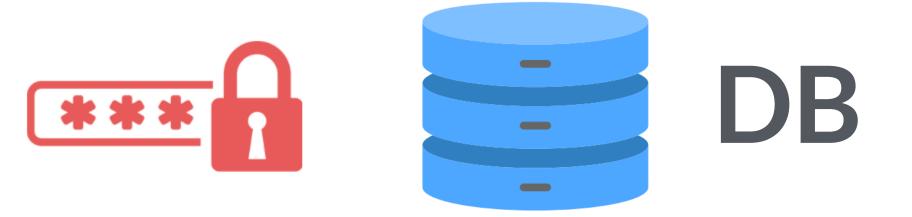

User experience becomes a problem and the risk is still there are secrets and/ or MF can be vulnerable

DB

#### Browser

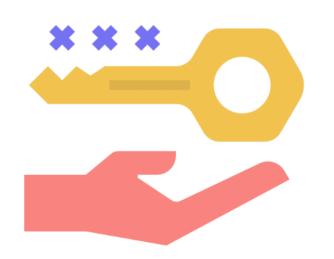

#### **Public Key**

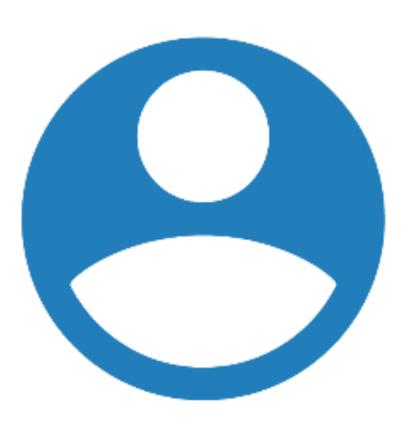

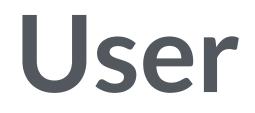

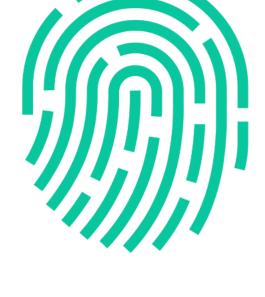

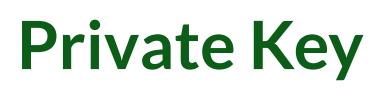

## Passwordless

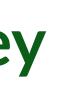

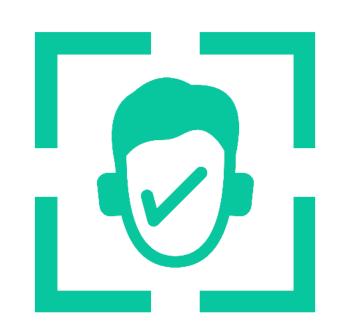

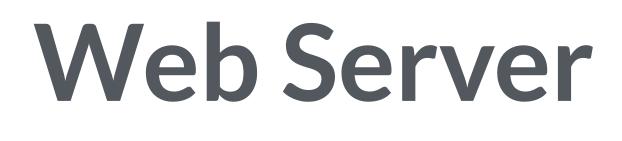

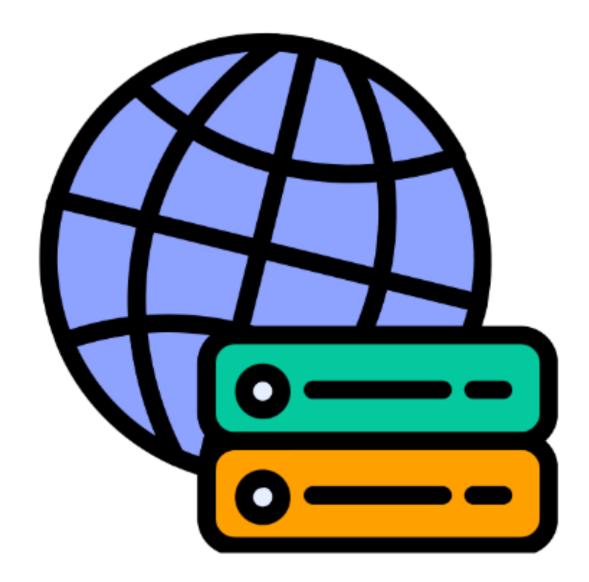

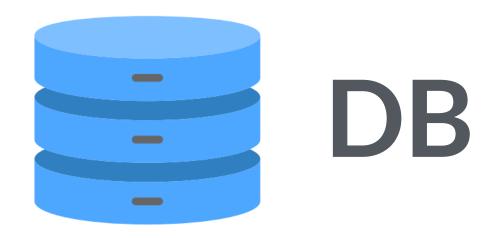

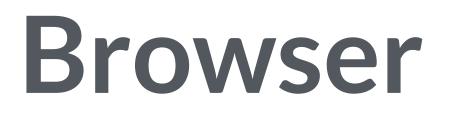

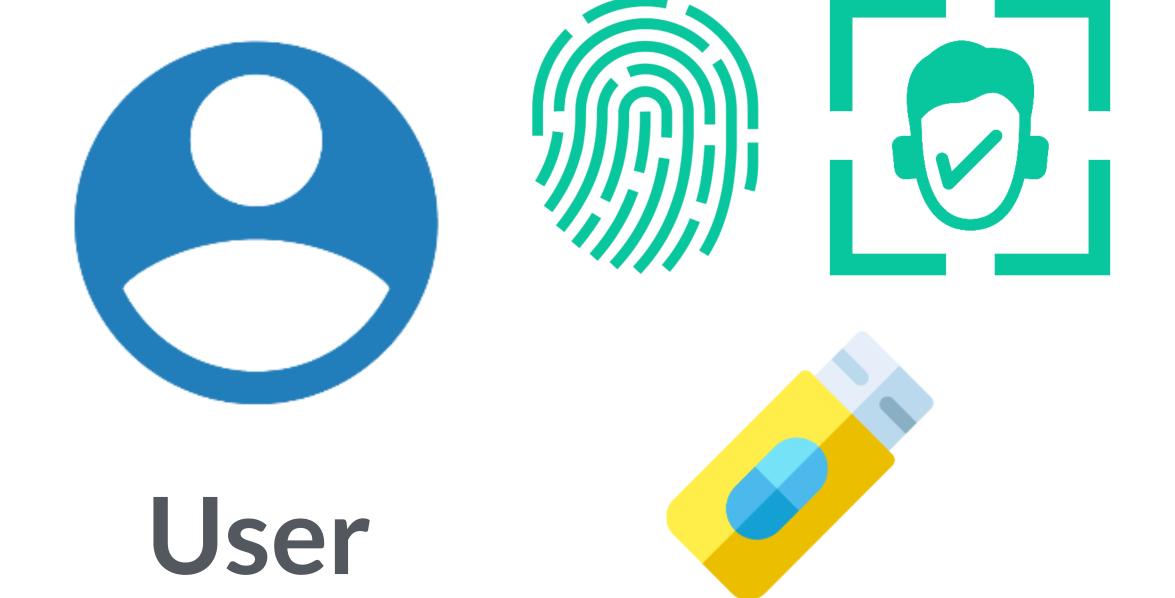

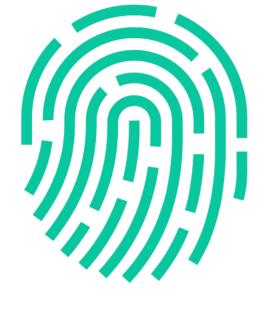

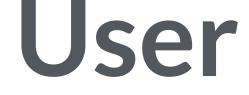

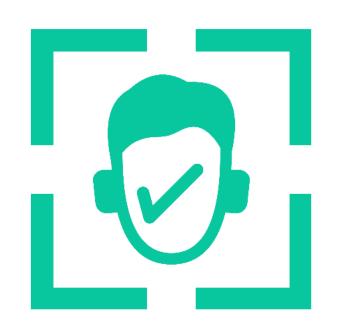

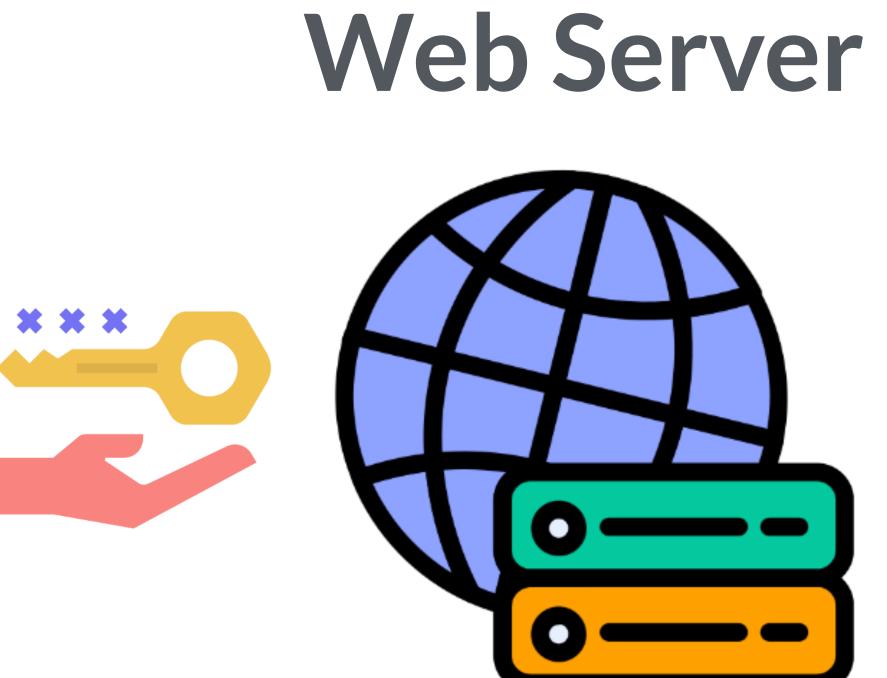

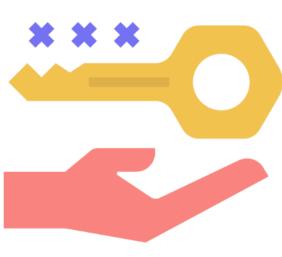

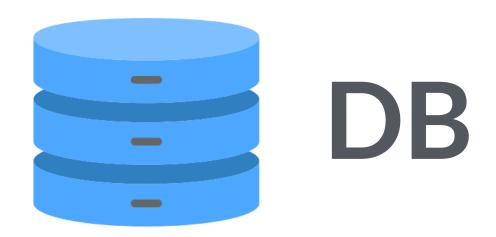

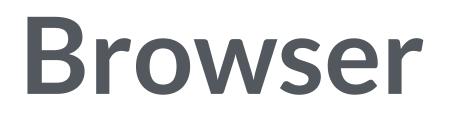

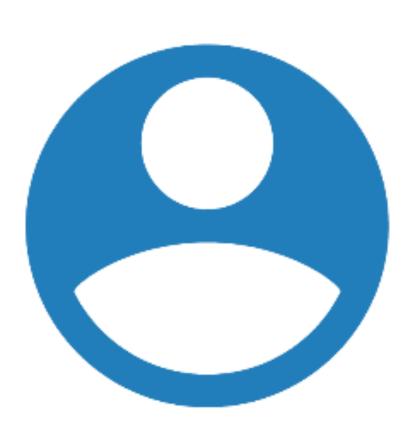

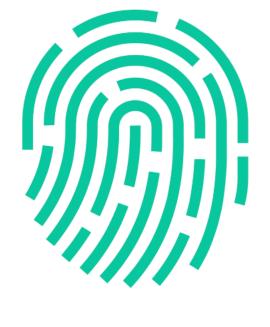

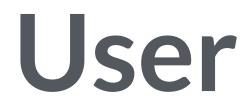

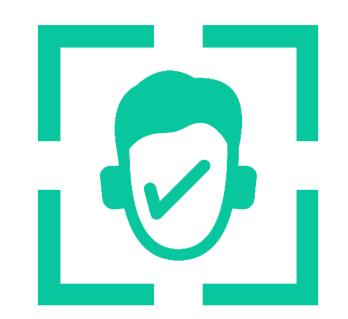

#### **Private Key**

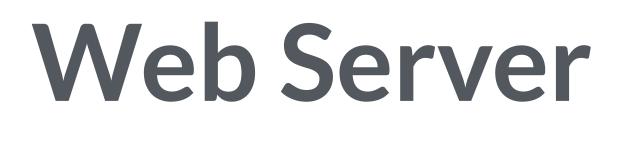

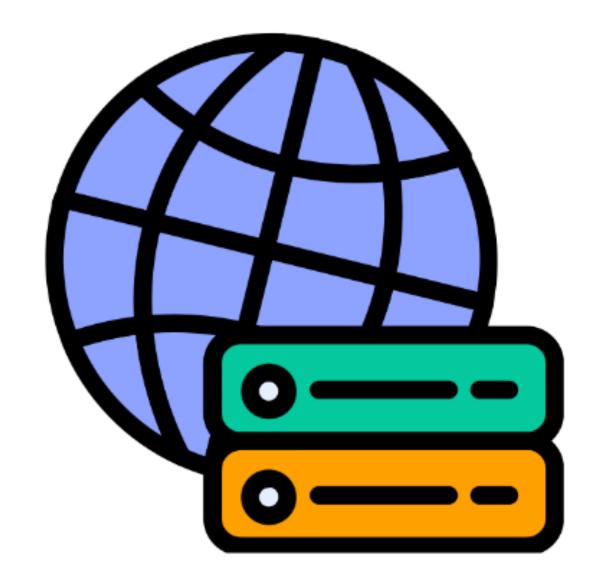

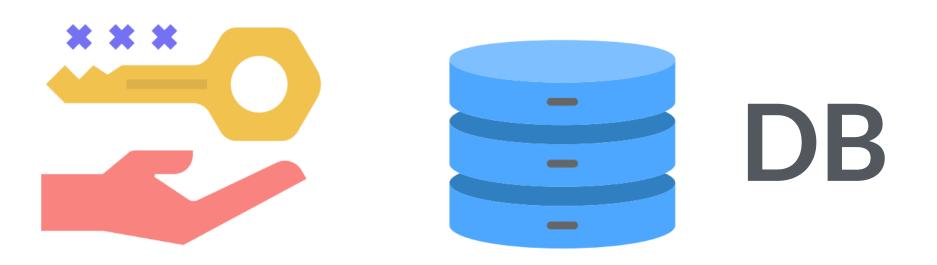

**Public Key** 

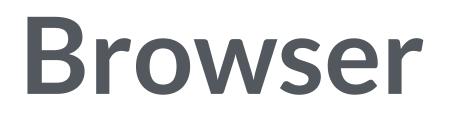

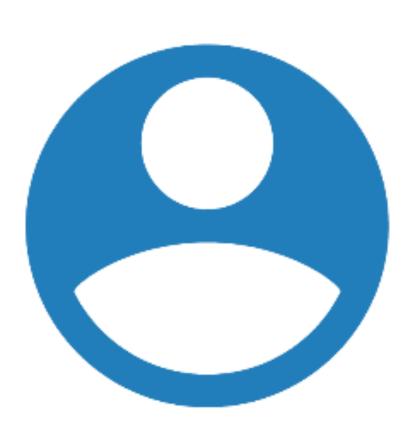

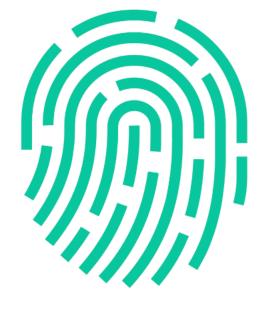

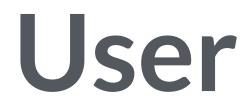

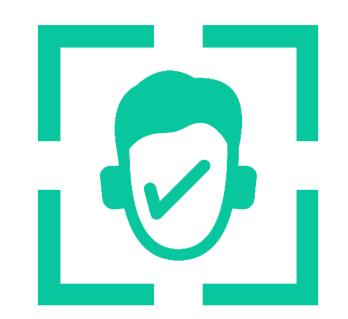

#### **Private Key**

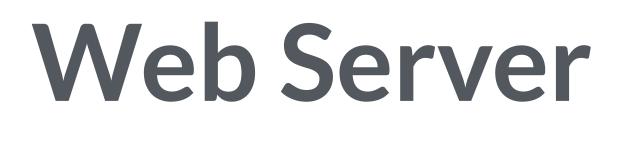

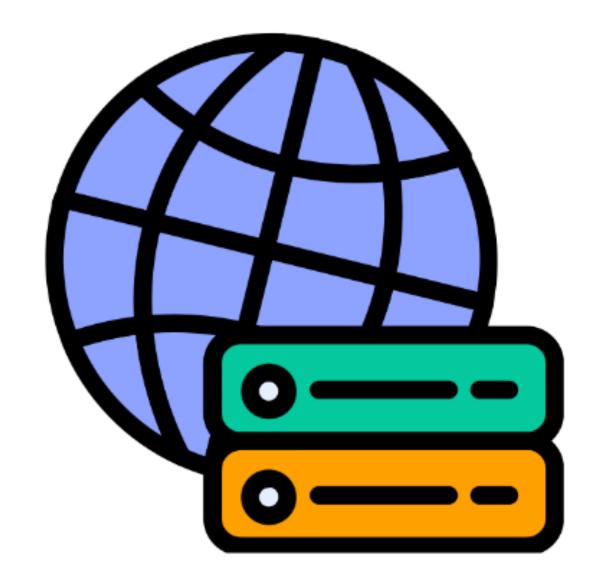

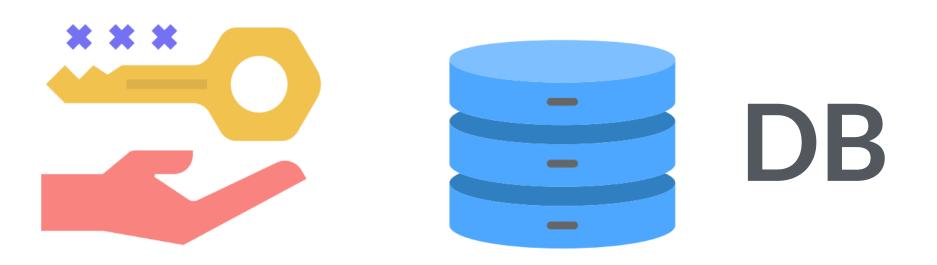

**Public Key** 

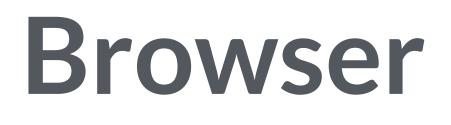

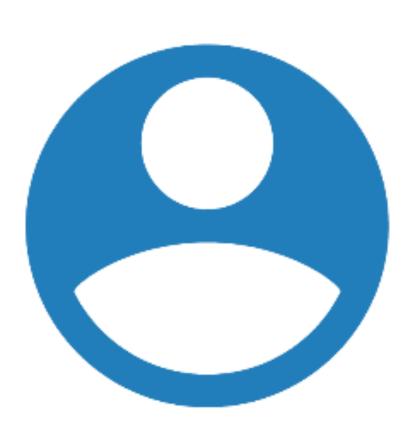

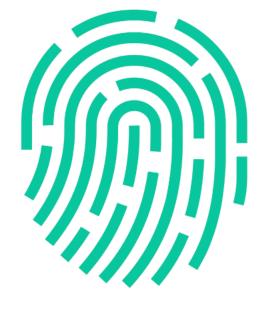

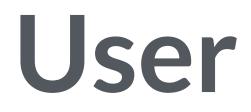

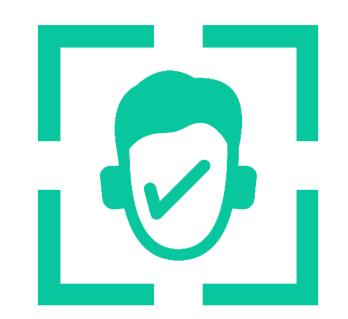

#### **Private Key**

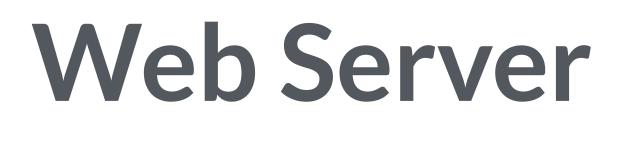

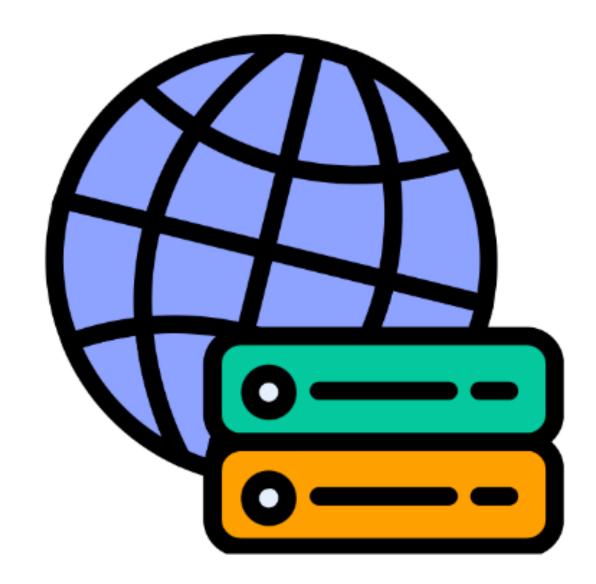

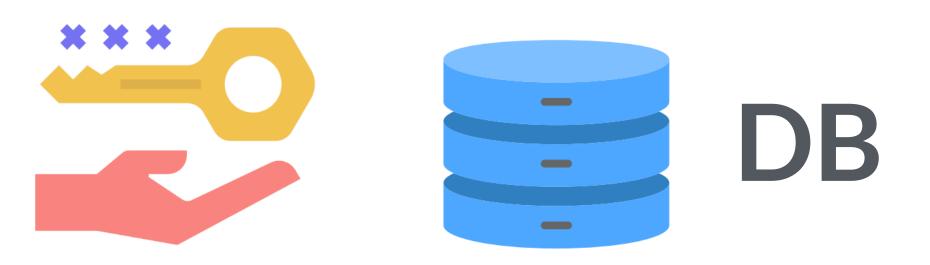

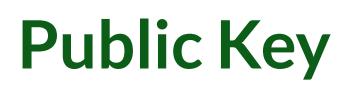

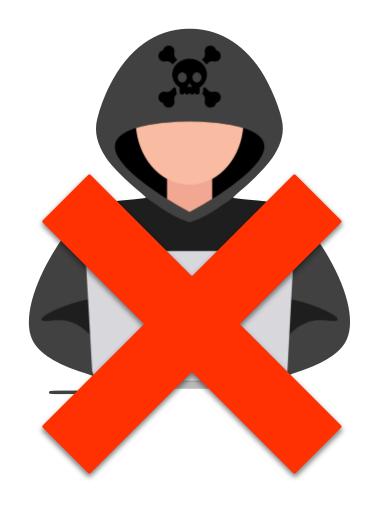

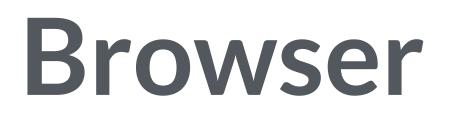

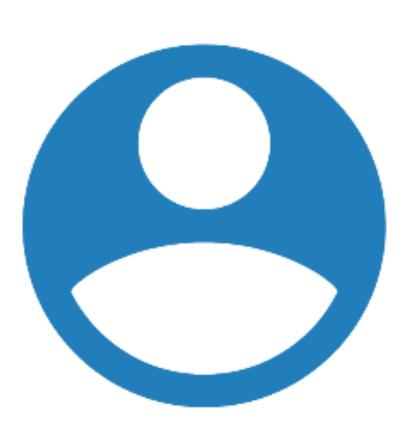

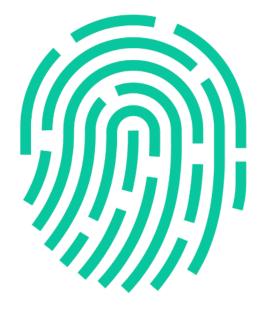

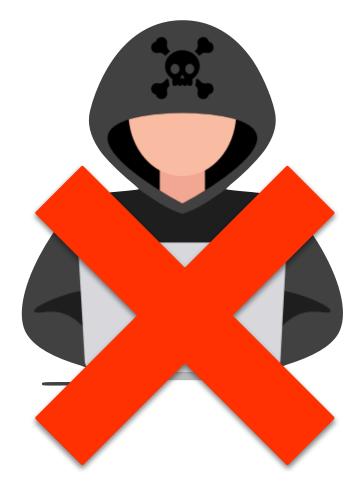

User

## Passwordless

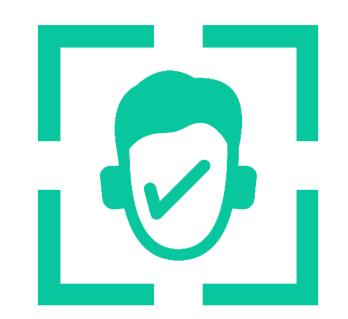

#### **Private Key**

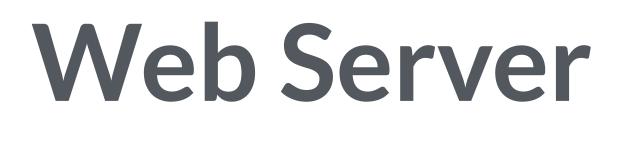

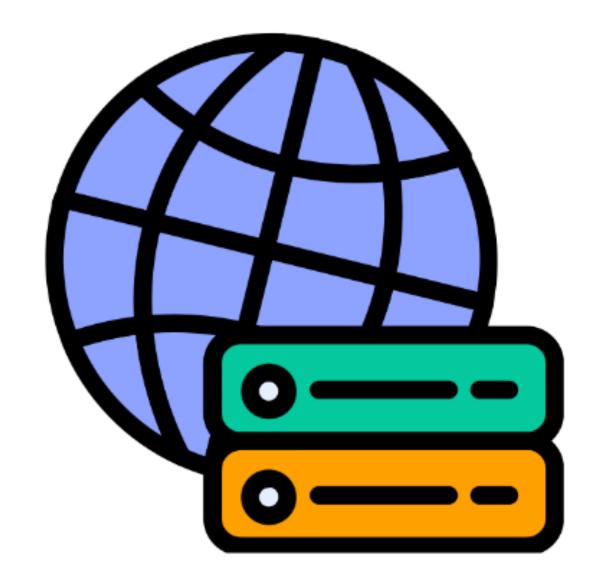

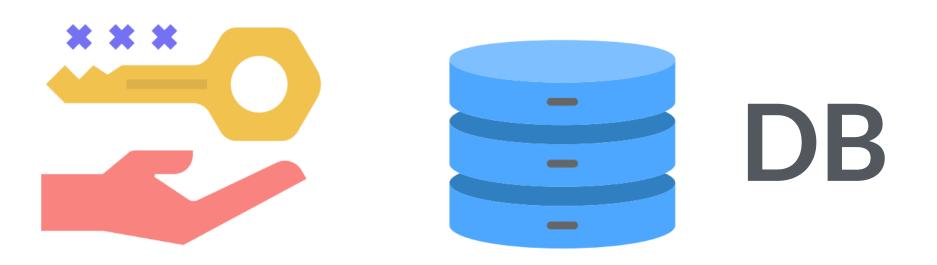

**Public Key** 

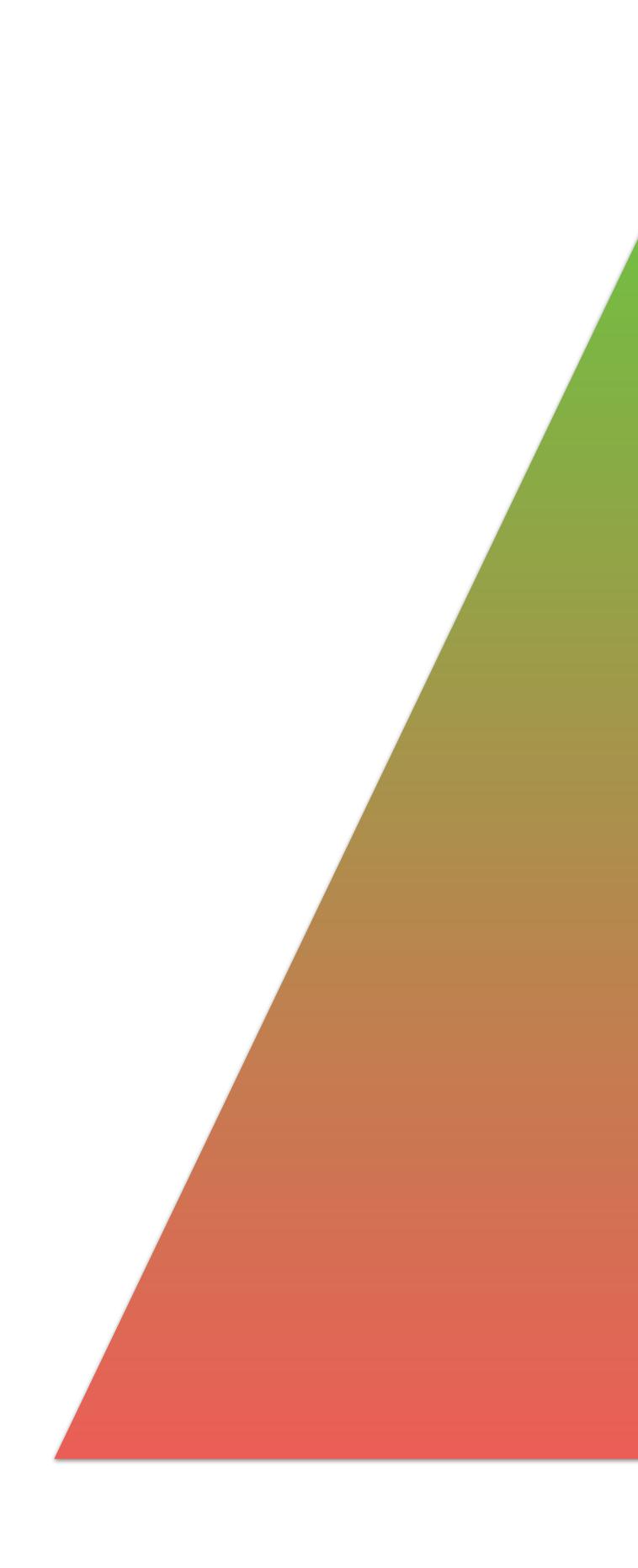

### Status

#### **Passwordless Auth**

#### WebAuthn

#### **Multi-factor Auth**

#### **Form-based Auth**

#### FullStack Authentication

# Classic Login Flow

#### Registration

## Login Form Flow

#### Login

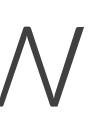

#### Recover Password

### Enhancing \_ogin Forms

Don't use placeholder as labels Using HTML semantics registration and login forms Help Password Managers with autocomplete HTML attributes attribute for instructions

submission will be triggered by a pushState

- **Connected Labels for each element**
- On SPAs, form names different for
  - et the user make the password visible
- Help Accessibility with aria-describedby
- On SPAs, use submit form event and

index.html

### Enhanced Login Form

<input type="password" autocomplete="new-password">

<input type="password" autocomplete="current-password">

<input type="text" autocomplete="name">

<input type="email" autocomplete="username">

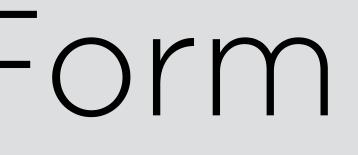

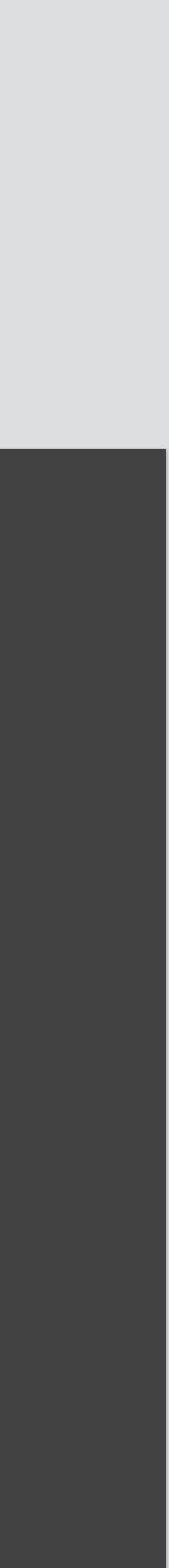

Workshop time

#### FullStack Authentication

## Data Storage and Auth APIS

Storage

#### **E-mail or Username** Name Password (hashed)

#### **TODO:**

- Last time logged in
- Last 99 login timestamps
- Last 99 IP addresses
- Code for recovering passwords **Multi-factor information**

API endpoints

## We will use HTTPS REST APIs using POST with a JSON body

#### /register /login

There are much more to do in terms of security and data consistency! :)

## Our code won't be production ready

Workshop time

#### FullStack Authentication

## 5 Identifier-First

## Identifier-First

#### Instead of a login form with username and password:

- options for that user
- login with other options

## 1- We first ask for identity (username) 2- We ask the browser about the login

**3-We offer the user enter a password or** 

#### Welcome

Log in to Travel0 to continue to Partner Portal

Email Address

Don't have an account? Sign up

## Identifier-First Login Forms

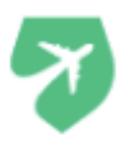

Continue

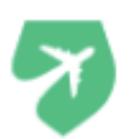

#### Enter Your Password

| dave.doe@acme.com              | Edit |
|--------------------------------|------|
| - Password                     | 0    |
| Forgot your password?          |      |
| Continue                       |      |
| Don't have an account? Sign up |      |

Don't have an account? Sign up

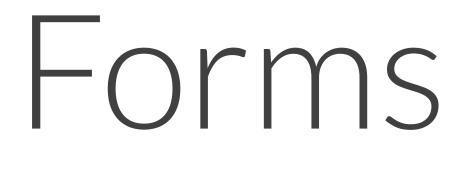

\* images from AuthO blog

Workshop time

### Credential Management

## password manager:

- \* Credentials (username/password)
- \* Federated Credentials
- \* Public/Private Keys

#### For credentials, it's Chromium-only.

It let us save and retrieve in the browser's

- It let us implement auto login safely.
- Safari supports only public/private keys, used for WebAuthn API.

## Credential Management API

script.js

});

await navigator.credentials.store(credentials);

const credentials = new PasswordCredential({ id: "admin", password: "12345"

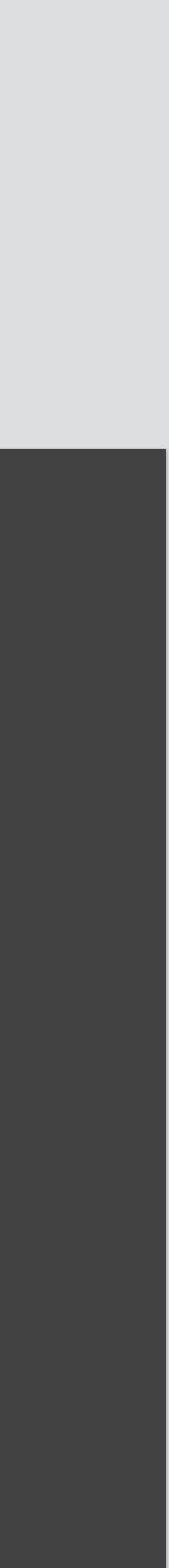

## Credential Management API

script.js

#### const credentials = await navigator.credentials .get({password: true});

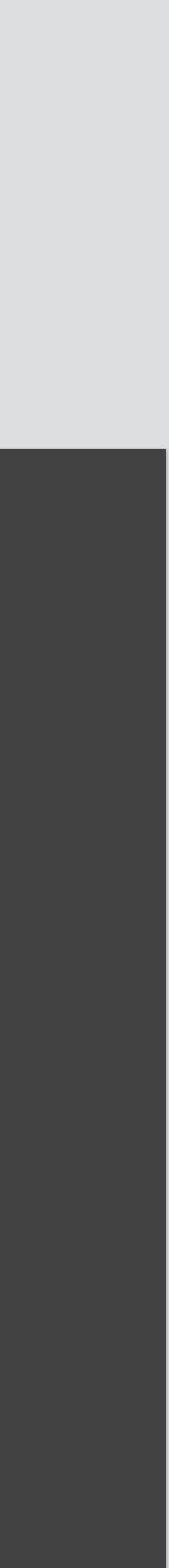

Workshop time

#### Federated Login

#### Using OAuth you can use many providers Sign In with Google Sign In with Apple

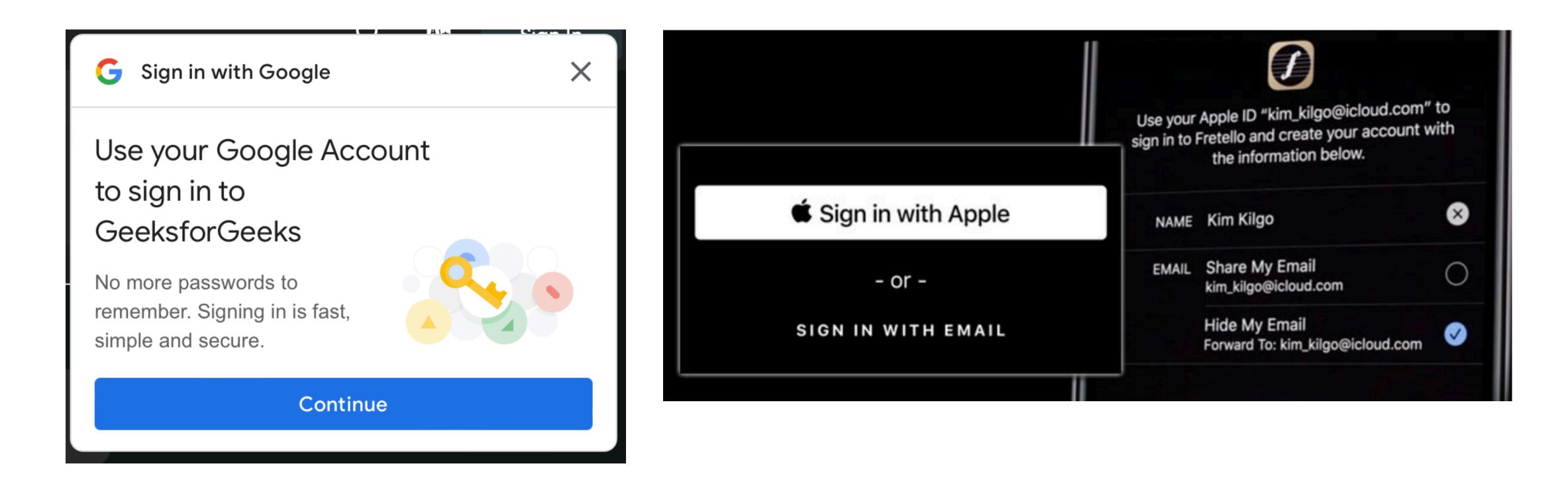

Workshop time

#### FullStack Authentication

## 6 WebAuthn

## Authentication

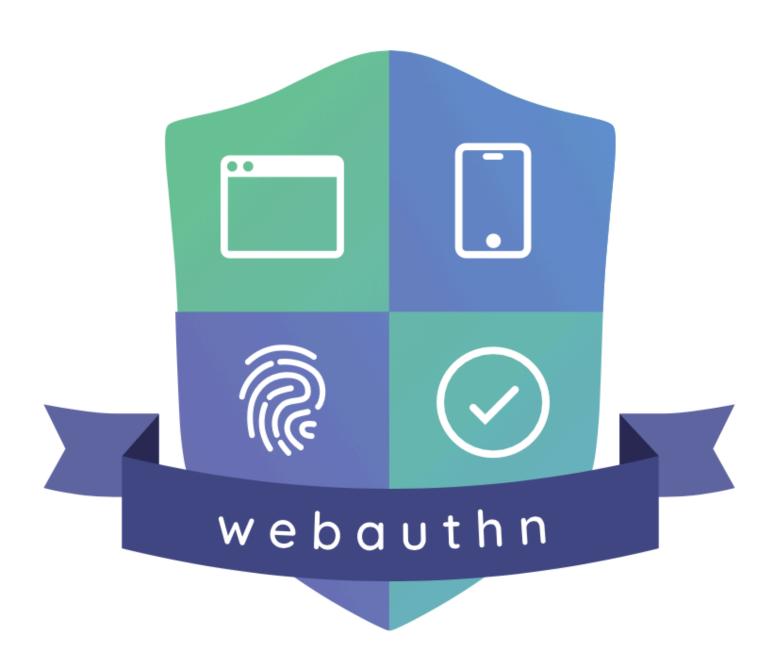

## A multi-vendor effort FIDO Alliance and W3C public keys for the server It can work with FIDO2 and platform authenticators It's typically used as a 2FA techniques and abilities: \* PIN-based keys \* FIDO2 USB keys (such as Yubico) \* **Biometric Authenticators** (TouchID, FaceID, Windows Hello, Android)

- Store safely private keys while sending
- It works on every browser with different

#### External authenticator

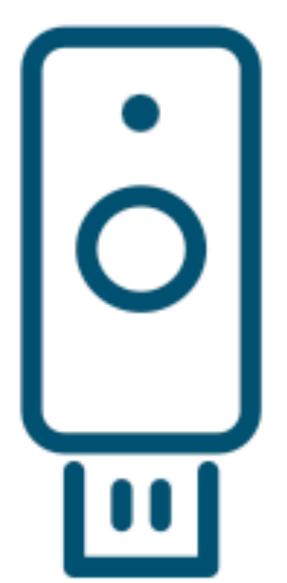

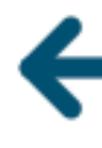

## WebAuth

#### Client / Platform

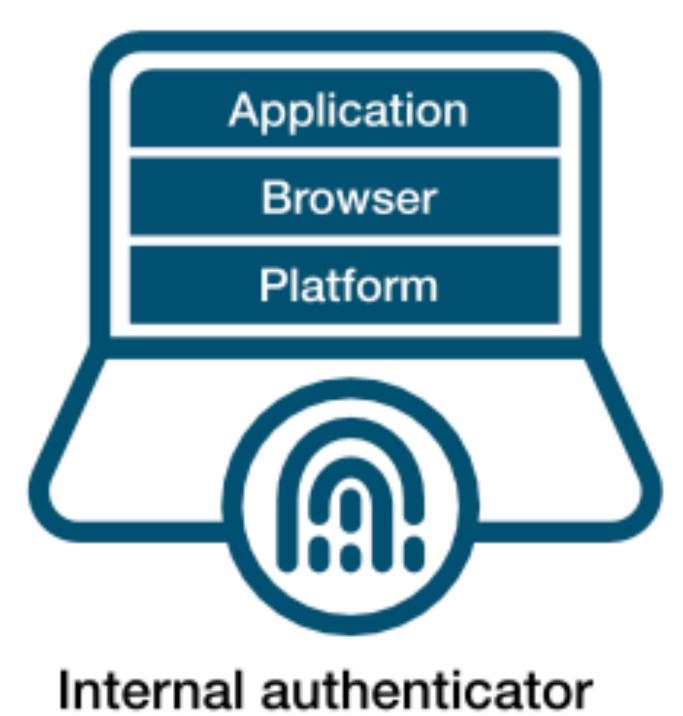

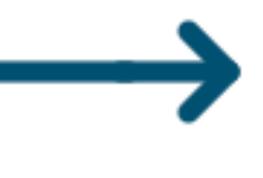

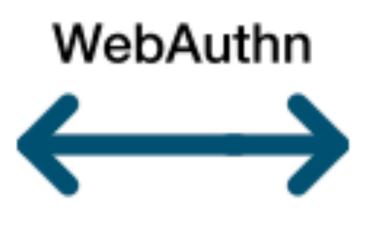

#### Relying party

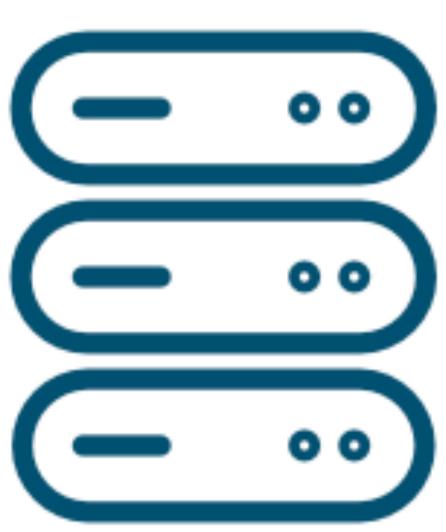

\* images from yubico

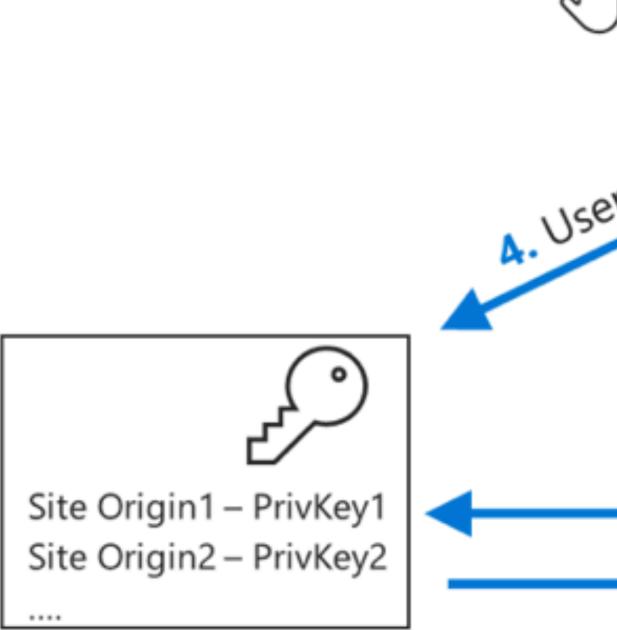

#### Authenticator

### WebAuth

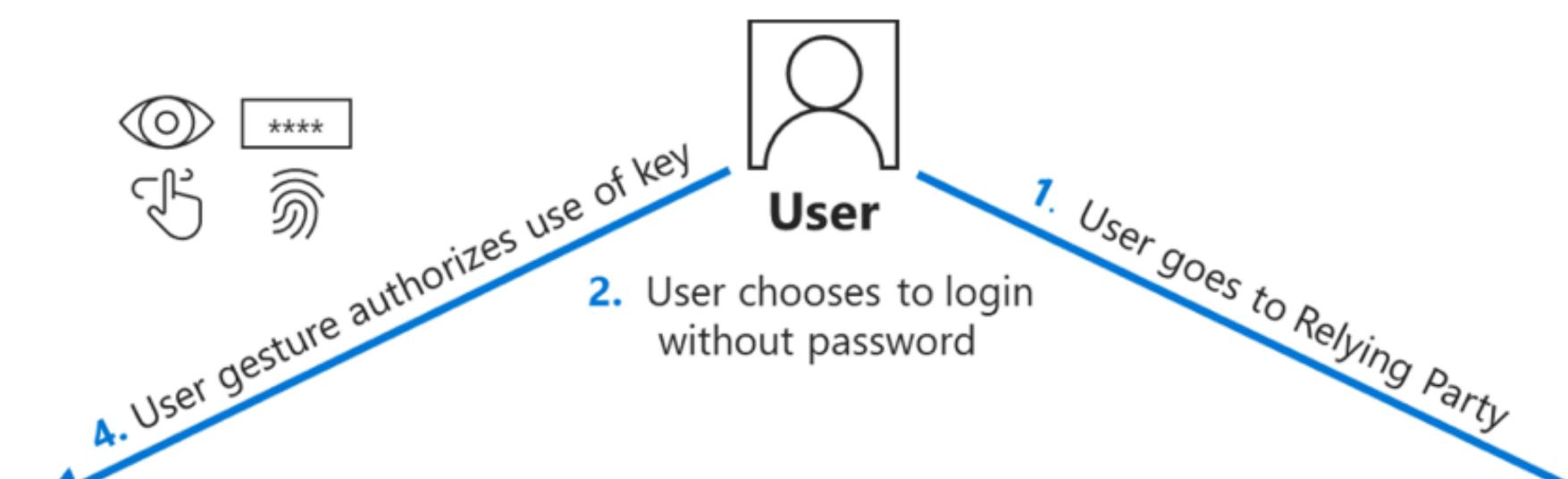

3. Website asks authenticator to use the key pair

5. Authenticator signs response with the private key

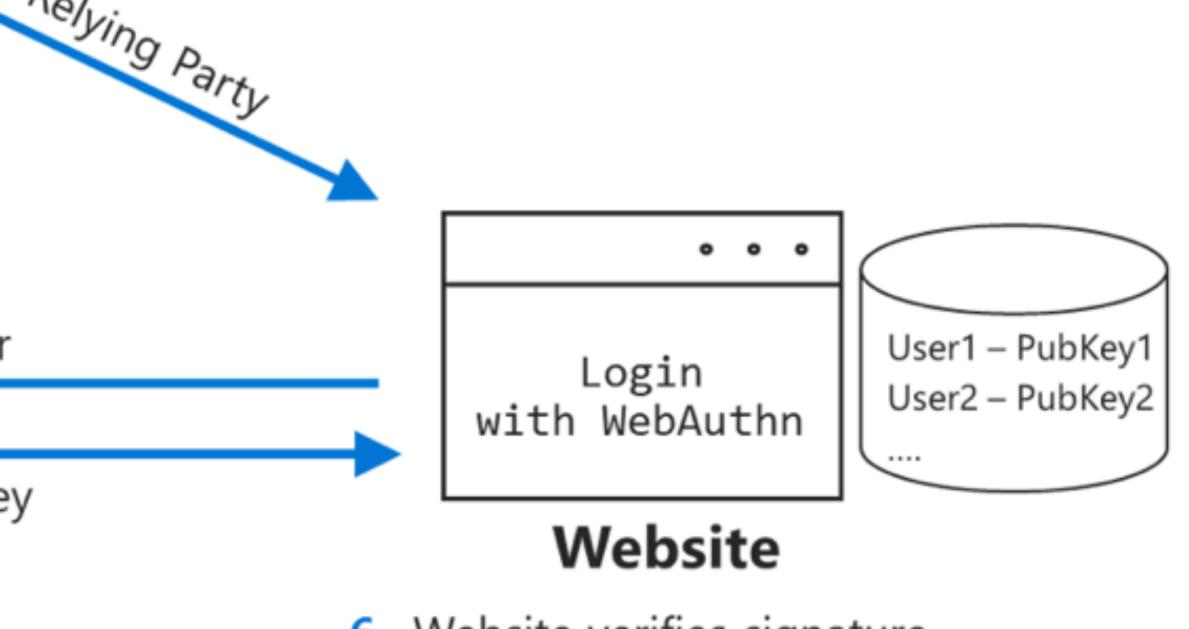

 Website verifies signature with public key and logs user in

\* images from Microsoft

#### Registration

## WebAuth Flows

#### Authentication (Login)

### Library

#### We will be using https://simplewebauthn.dev It has a server and a client library

## Workshop time https://webauthn.io/

Workshop time

#### FullStack Authentication

# Going Passwordless

#### Magic Links

## Passwordless Options

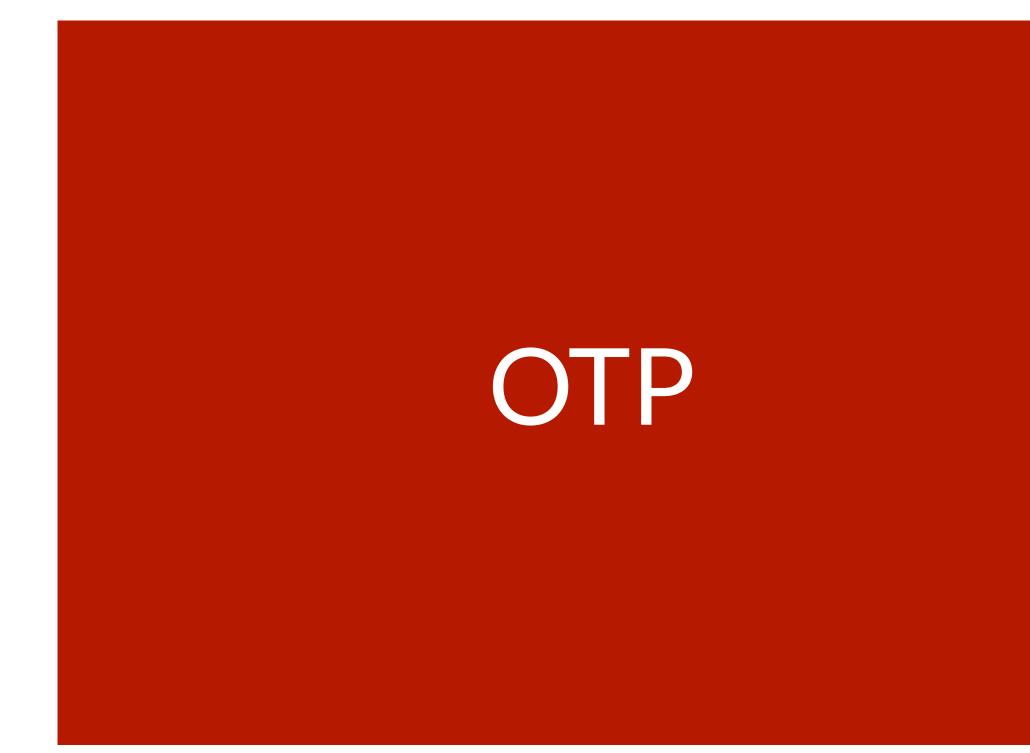

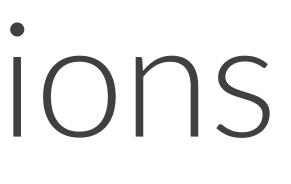

#### Passkeys

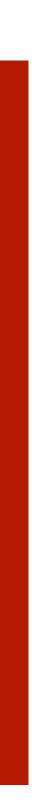

Passkeys

#### It's the new DNA of WebAuthn The idea is to use WebAuthn as a First Factor

Authenticators are saving the keys (known as passkeys) in the cloud, so you can use them on different devices, and even share with other users

It includes a Conditional UI that lets the browser autocomplete a login form without the user typing anything

## Workshop time https://passkeys.io

Workshop time

#### FullStack Authentication

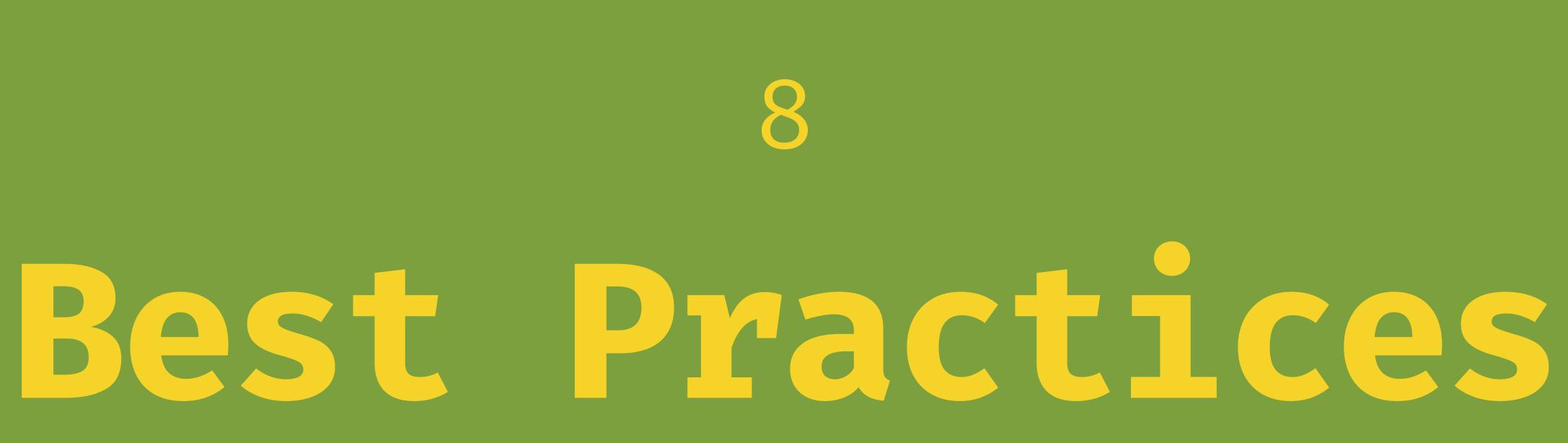

#### Native Apps

#### There are ways to connect your login credentials between the web and native For password managers For WebAuthn and Passkeys Handshake between your site and native app

#### Keep user's destination after login Always confirm user emails Ask the user about autologin Check Privacy's legislation Security is too important Test your login UX flows

J

#### Validations Better database integrity **Forget Password Flow** Confirm email on registration Sign in with Apple Magic Link login Passkeys conditional UI

## hi@firt.dev @firt

Fot

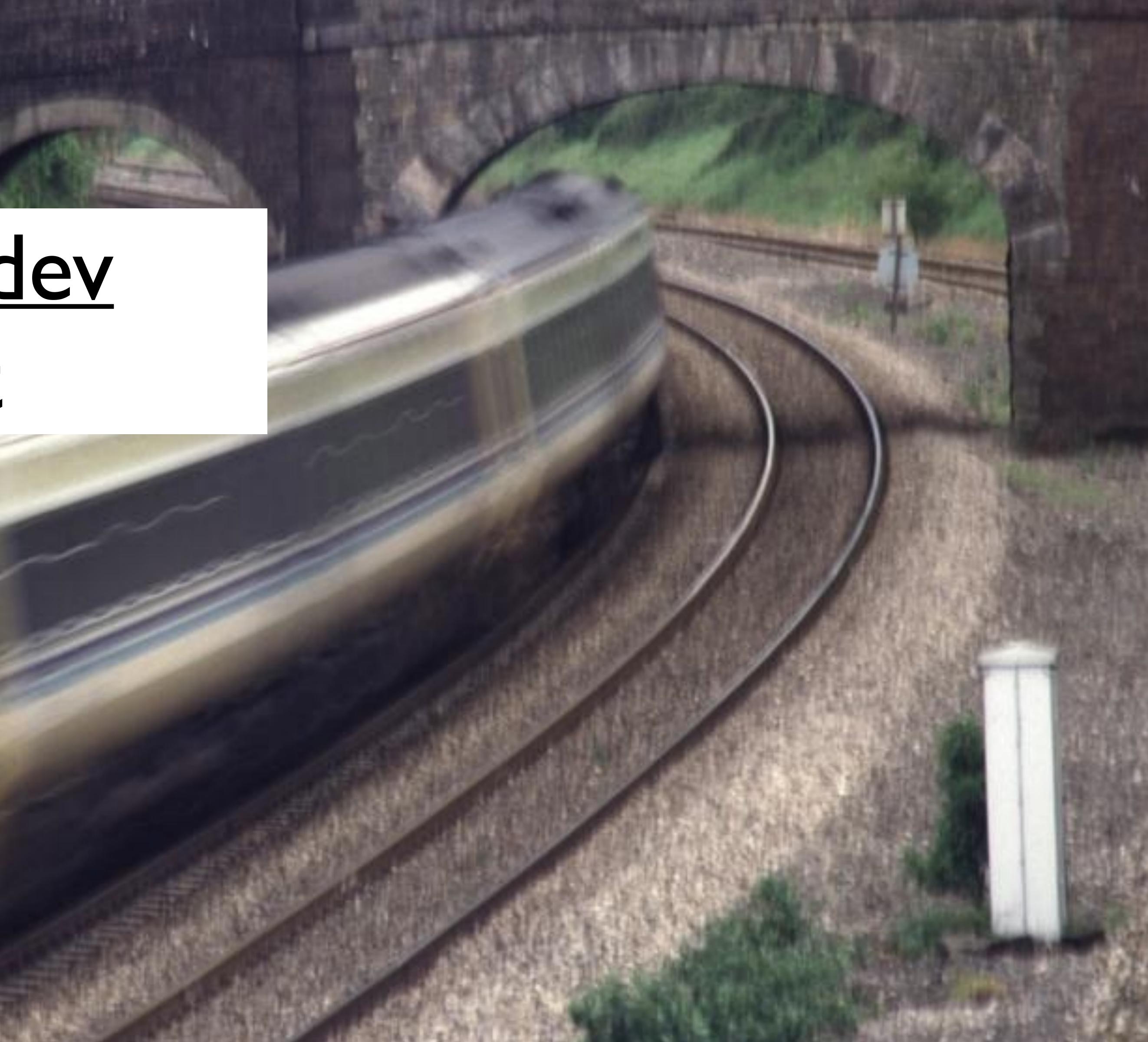